# การประยุกติใช้เจนเนติกอัลกอริทึม ในการออกแบบผังโรงงานที่แผนกมีขนาดพื้นที่ ไม่เท่ากันด้วยการกำหนดรูปร่างลักษณะแผนกที่แน่นอน

ในปัจจุบันเจนเนติกอัลกอริทึมถูกนำไปประยุกต์Iช้ในการแก้ปัญหา Optimization ก้น มากขึ้น โดยส่วนมากเจนเนติกอัลกอริทึมที่ใช้จะมีโครงสร้างหลักคล้ายคลึงก้นตามแบบของเจน เนติกอัลกอริทึมอย่างง่าย คือ การเข้ารหัสและสร้างประชากรเริ่มต้น (Representation) การรี โปรดักชั่น (Reproduction) การครอสโอเวอร์ (Crossover) และการมิวเตชั่น (Mutation) ปัญหา การวางผังโรงงานเป็นปัญหาลักษณะหนึ่งที่นำเจนเนติกลัลกอริทึมมาประยุกต้ใช้ไดในการหาคำ ตอบ โดยรูปแบบของปัญหาจะมีลักษณะแตกต่างก้นไป เช่น การแก้ปัญหาผังโรงงานแบบหลาย วัตถุประสงค์ (Chen และ Sha, 1999) การใช้เจนเนติกอัลกอริทึมแก้ปัญหาผังโรงงานที่มีพื้นที่ แผนกไม่เท่าก้น (Tate และ Smith, 1994) การแก้ปัญหาการวางผังโรงงานที่มีพื้นที่แผนกเท่า ก้น (ชนะ, 1998) เป็นต้น ซึ่งเจนเนติกอัลกอริทึมที่ใช้สำหรับปัญหาแต่ละประเภทก็จะมีราย ละเอียดปลีกย่อยในโครงสร้างหลักที่แตกต่างก้นออกไป ขึ้นอยู่กับความเหมาะสมต่อรูปแบบ ปัญหานั้นๆ

เนื้อหาในบทนี้ได้กล่าวถึงการประยุกต์เจนเนติกอัลกอริทึม กับปัญหาการออกแบบผัง โรงงานที่แผนกมีขนาดพื้นที่ไม,เท่าก้นด้วยการกำหนดรูปร่างลักษณะแผนกที่แน่นอน โดย พิจารณาทั้งข้อมูลเชิงปริมาณและข้อมูลเชิงคุณภาพ (Multi-Objective) ซึ่งจะกล่าวถึงขั้นตอน ต่าง ๆของเจนเนติกอัลกอริทึมอย่างละเอียด

# 6.1 ลักษ ณ ะของฟ ้ญ ห าการออกแบบผังโรงงาน ท ี่แผน กฝ็ข น าดพ ื้น ท ี่ไม่เท ่ากัน ด้วยการกำหนดรูปร่างลักษณะแผนกที่แน่นอน

ในงานวิจัยนี้ไดใช้เจนเนติกลัลกอริทึมในการออกแบบผังโรงงาน ที่แผนกมีขนาดพื้นที่ ไม่เท่าก้น และผู้ออกแบบสามารถกำหนดรูปร่าง ขนาดพื้นที่ และทิศทางการวางที่แน่นอนก่อน การออกแบบได้ ซึ่งได้ทำการศึกษาเฉพาะปัญหาการจัดวางผังโรงงานแบบกระบวนการผลิต และมีรายละเอียดของข้อกำหนดในการออกแบบดังนี้

## ข้อกำหนดของผังโรงงาน

คือข้อกำหนดในเรื่องของขนาดผังโรงงาน และจำนวนแผนกที่สามารถทำการ จัดวางผังได้ ด้งนี้

- โรงงานมีพื้นที่ใหญ่ที่สุด ขนาด (A) 40,000 ตารางหน่วย โดยกว้าง (พ) 200 หน่วย และยาว (L) 200 หน่วย
- จำนวนแผนกมากที่สุด 20 (i) แผนก และจำนวนแผนกที่น้อยที่สุด 2 แผนก แต่ ละแผนกมีขนาด Ni ตารางหน่วย (i คือลำดับของแผนก)

# ข้อกำหนดทั่วไป

ในการจัดวางผังโรงงาน ต้องคำนึงถึงข้อกำหนดพื้นฐานในการจัดวางผังโรงงาน ด้งต่อไปนี้

- พื้นที่รวมของแผนกทั่งหมดต้องไม่มากกว่าพื้นที่ของโรงงาน
- พื้นที่ของแต่ละแผนกที่สร้างขึ้นนั้นต้องเท่ากับความต้องการพื้นที่สำหรับแผนก นั้นๆ โดยความต้องการพื้นที่ของแต่ละแผนกต้องคำนึงถึงพื้นที่ของผังโรงงานที่ มีอยู่ด้วย
- ไม่มีแผนกใดๆในโรงงานใช้พื้นที่เดียวกัน หรือสร้างขึ้นช้อนทับกัน
- พื้นที่ของแต่ละแผนกต้องติดต่อกันเป็นพื้นที่เดียว และไม่มีพื้นที่ส่วนหนึ่งส่วน ใดของแผนกใด ๆอยู่นอกพื้นที่โรงงาน
- รูปร่างของแผนกที่สร้างนั้นจะมีพื้นฐานมาจากการต่อกันของรูปสี่เหลี่ยมมุมฉาก

# <u>ข้อกำหนดด้านรูปร่างเพิ่มเติม</u>

คือข้อกำหนดที่นำมาพิจารณา เพื่อให้รูปร่างของแต่ละแผนกที่ไต้จากการจัด วางผังโรงงานมีความเหมาะสมในการนำไปใช้งานจริง ด้งนี้

- ในแต่ละแผนกจะมีส่วนพื้นที่ที่เล็กที่สุดของแผนกนั้นๆ (เปรียบเสมือนเครื่อง จักรที่จำเป็นในแผนก) โดยพื้นที่ที่เล็กที่สุดของแผนกที่ i จะกำหนดเป็นรูปสี่ เหลี่ยมมุมฉาก กว้าง พ<sub>่เ</sub> หน่วย และยาว I<sub>i</sub> หน่วย
- แผนกที่สร้างขึ้นนั้นต้องสามารถบรรจุพื้นที่ที่เล็กที่สุดของแผนกนั้นๆไต้
- แต่ละแผนกมีการกำหนดอัตราส่วนต้านยาวต่อต้านกว้างของแผนก กำหนดไว้ เพื่อป้องกันการสร้างผังโรงงานที่มีรูปร่างเป็นรูปสี่เหลี่ยมผืนผ้าที่ยาวและแคบ จนไม่เหมาะสมกับการใช้งานจริง

การแก้ปัญหาการจัดวางผังโรงงาน จะพิจารณาทั้งข้อมูลเชิงปริมาณและข้อมูล เชิงคุณภาพ คือเป็นการจัดวางผังโรงงานแบบหลายวัตถุประสงค์ โดยข้อมูลเชิงปริมาณ คือแผนภูมิการไหลของวัสดุและค่าใช้จ่ายของการไหลวัสดุระหว่างแผนกต่างๆ ชึ่งมี วัตถุประสงค์ของการวัดผังโรงงานเพื่อให้ค่าใช้จ่ายโดยรวมตํ่าที่สุด สามารถหาค่านี้ได้ จากสมการ (6.1)

Minimize 
$$
C = \sum_{i=1}^{n} \sum_{j=i+1}^{n} f_{ij} c_{ij} d_{ij}
$$
 (6.1)

C คือค่าใช้จ่ายโดยรวมที่เกิดจากผังโรงงาน

ภู คือปริมาณการไหลของวัสดุจากแผนก /ไปแผนก *<sup>j</sup>*

 $c_{\eta}$ คือค่าใช้จ่ายการไหลจากแผนก *i* ไปแผนก $j$ 

*d ij* คือระยะทางระหว่างแผนก / ไปแผนก *j* โดยวัดจากเซ็นทรอยค์ (Centroid) ของแต่ละแผนก

และข้อมูลเชิงคุณภาพคือ แผนภูมิความสัมพันธ์ระหว่างแผนกต่างๆ ชึ่งมีวัตถุ ประสงค์ของการวัดผังโรงงานเพื่อให้ค่า TCR ที่พิจารณาถึงระยะทางระหว่างแผนกมีค่า น้อยที่สุด สามารถหาค่านี้ได้จากสมการ (6.2)

Minimize 
$$
Z = \sum_{i=1}^{M-1} \sum_{j=i+1}^{M} V(r_{ij}) d_{ij}
$$
 (6.2)

 $\sigma_{\eta}$ คือระยะทางระหว่างแผนก *i* ไปแผนก *j* ตามที่ได้กล่าวมาแล้ว

Z คือ TCR ที่พิจารณาถึงระยะทางระหว่างแผนก

 $V(r_{\nu})$  คือ ค่าคะแนนของความสัมพันธ์ระหว่างแผนก *i* และ *j* คะแนน

การแก้ปัญหาการวัดวางผังโรงงานแบบหลายวัตถุประสงค์ของงานวิจัยนี้ ไดใช้ วิธีการรวมฟังก์ชันโดยอาศัยการให้นี้าหนัก (Weight Sum Approach) โดยฟังก์ชั่น'วัตถุ ประสงค์ คือ ค่าฟัตเนสรวม (Total Fitness) ซึ่งแสดงดังสมการ (6.3)

$$
Total Fitness = (W1 * Cost-fithess) + (W2 * TCR-fithess)
$$
 (6.3)

ค่า TCR พิจารณาระยะทางระหว่างแผนก

*W 1* คือ นั้าหนักที่ให้ความสำคัญกับด่าใช้จ่ายของผังโรงงาน (Cost) มีด่า ระหว่าง [0,1]

*พ 2* คือ นั้าหนักที่ให้ความสำคัญกับความสัมพันธ์ระหว่างแผนก (TCR) มีด่า ระหว่าง [0,1]

และ *W 1 + W 2 = 1*

### ข้อกำหนดของแผนกที่ผัออกแบบกำหนด

คือข้อกำหนดที่ผู้ออกแบบสามารถกำหนดก่อนการออกแบบ เพื่อให้แผนกใด แผนกหนึ่งมีรูปร่าง ขนาดพื้นที่ และทิศทางการวางตามที่ต้องการ

- รูปร่างของแผนกที่สามารถกำหนดได้คือ แผนกที่มีรูปสี่เหลี่ยมมุมฉาก
- จำนวนแผนกที่สามารถกำหนดรูปร่าง ขนาดพื้นที่ และทิศทางการวางไต้คือ 1 แผนก
- การกำหนดทิศทางการวางของแผนก ทำไดโดยกำหนดความยาวตามแนวนอน ของแผนกนั้น
- แผนกที่ผู้ออกแบบกำหนดจะมีขนาดพื้นที่เท่ากับความต้องการของแผนกนั้น

# ี 6.2 โครงสร้างของเจนเนติกอัลกอริทึมสำหรับปัญหาการออกแบบผังโรงงานที่ ูแผนกมีขนาดพื้นที่ไม่เท่ากันด้วยการกำหนดรูปร่างลักษณะแผนกที่แน่นอน

## *6.2.1 โครงสร้างหลัก*

÷,

โครงสร้างหลักของเจนเนติกอัลกอริทึม ประกอบด้วย 5 ส่วนคือ

- 1. Initialization เปีนการใส่รหัสคำตอบและสร้างสตริงคำตอบเบื้องต้น
- 2. Reproduction เป็นการคัดเลือกสตริงคำตอบที่มีความเหมาะสม โดยดู จากด่าความเหมาะสมหรือ**ด่าทิเต**เนสของสตริงคำตอบแต่ละตัว ในส่วนของ การ Reproduction จะแบ่งเป็นขั้นตอนย่อย 2 ขั้นตอน คือ
	- 2.1 Evaluation เป็นการคำนวณหาด่าต่างๆเพื่อนำไปสู่การหาค่าที่มี ความเหมาะสมของสตริงคำตอบ
	- 2.2 Selection เป็นกระบวนการในการคัดเลือกสตริงที่มีความเหมาะสม มากกว่า
- 3. Crossover เป็นการสร้างสตริงคำตอบตัวใหม่จากการแลกเปลี่ยนชิ้นส่วน ระหว่างสตริงคำตอบ 2 ตัว
- 4. Mutation เป็นการสร้างสตริงคำต0บตัวใหม่โดยการย้ายค่าบางตำแหน่ง ภายในสตริงคำตอบ
- 5. Elitist เป็นการเก็บค่าที่ดีที่สุด ซึ่งจะเก็บสตริงคำตอบที่ดีที่สุดในแต่ละขั้น ตอน GAs ไว้ และทำการเปรียบเทียบระหว่างสตริงที่ดีที่สุดของระหว่าง ้ประชากรก่อนและหลังผ่านขั้นตอนดังกล่าว เพื่อหาว่าสตริงใดมีคุณสมบัติดี กว่ากัน หากว่าสตริงที่ดีที่สุดของประชากรก่อนการเข้าสู่กระบวนการของ GAs นั้นมีคุณสมบัติที่ดีกว่า ให้ทำการนำสตริงนั้นมาแทนที่สตริงที่มีคุณ ี สมบัติแย่ที่สุดของประชากรหลังผ่านกระบวนการ GAs แล้ว

# **6.2.2 ขั้นตอนการทำงานของเจนเนติกอัลกอรีทีม**

- 1. Data Input ะ รับข้อมูลเข้าต่างๆได้แก่ พื้นที่ของโรงงาน ความกว้างและ ความยาวของโรงงาน จำนวนแผนกทั้งหมด พื้นที่ที่ต้องการของแต่ละ แผนก ความกว้าง (Fix Width) และความยาว (Fix Length) ของพื้นที่ที่เล็ก ที่สุดของแต่ละแผนก อัตราส่วนต้านยาวต่อด้านกว้างของแต่ละแผนก (Area Ratio) แผนกที่ผู้ออกแบบกำหนด ความยาวตามแนวนอนของแผนก ที่ผู้ออกแบบกำหนด แผนภูมิการไหลของวัสดุ ค่าใช้จ่ายในการขนถ่ายวัสดุ แผนภูมิความสัมพันธ์ระหว่างแผนกต่าง ๆ ประเภทของการวัดระยะทาง เป็นแบบเรคติลิเนียร์หรือแบบยูคลิเตียน นั้าหนักที่ให้ความสำคัญกับค่าใช้ จ่ายของผังโรงงานและนั้าหนักที่ให้ความสำคัญกับความสัมพันธ์ระหว่าง แผนก
- 2. Representation & Initialization ะ นำข้อมูลต่างๆมาสร้างคำตอบเบื้อง ี ตันแบบสุ่มจำนวน *popsize* ตัว โดยผ่านกระบวนการใส่รหัสคำตอบ (Representation) และการสร้างประชากรเบื้องต้น (Initial Population)
- 3. Evaluation ะ คำนวณหาค่าวัตถุประสงคัต่างๆที่ต้องการ เช่น ค่าใช้จ่าย ค่า TCR พิจารณาถึงระยะทางระหว่างแผนก แล้วนำค่าเหล่านี้ไปคำนวณ หาค่าพิตเนส และรวมค่าพิตเนสของทั้งสองวัตถุประสงค์ โดยใช่วิธีการให้ นั้าหนักเป็นค่าพิตเนสรวมของประชากรเบื้องต้นทุกตัว
- 4. Selection ะ เป็นกระบวนการคัดเลือกสตรีงไปยังเจนเนอเรขั้นกัดไปโดยดู จากค่าความเหมาะสมหรือค่าพิตเนสของสตรีงคำตอบแต่ละตัว
- 5. Elitist : เก็บสตริงคำตอบที่ดีที่สุดจากประชากรเจนเนอเรชั่นแรก และ เปรียบเทียบกับสตรีงที่ดีที่สุดจากประชากรที่ผ่านการ Selection ถ้าพบว่า ีสตริงคำตอบที่เก็บไว้มีค่าที่ดีกว่า ให้นำสตริงนั้นแทนที่สตริงที่แย่ที่สุดของ ประชากรที่ผ่านการ Selection
- 6. C rossover ะ ทำการจับคู่คำตอบที่อยู่ในเมทติ๋งพูลและทำการครอสโอเวอร์ ด้วยความน่าจะเป็นในการครอสโอเวอรี เท่ากับ *P c*
- 7. Elitist ะ เก็บสตริงคำตอบที่ดีทีสุดจากประชากรที่ผ่านการ Selection และ เปรียบเทียบกับสตริงที่ดีที่สุดจากประชากรที่ผ่านการครอสโอเวอร์ ถ้าพบ ว่าสตริงคำตอบที่เก็บไว้มีค่าที่ลีกว่า ให้นำสตรีงนั้นแทนที่สตริงที่แย่ที่สุด ของประชากรที่ผ่านการครอสโฮเวอรี
- 8. Mutation ะ ท่าการมิวเตชั่นสตรีงคำตอบที่มี ด้วยความน่าจะเป็นในการมิว เตชน เท่ากับ *P m*
- 9. Elitist ะ เก็บสตรีงคำตอบที่ดีที่สุดจากประชากรที่ผ่านการครอสโอเวอรี และเปรียบเทียบกับสตรีงที่ดีที่สุดจากประชากรที่ผ่านการมิวเตชั่น ถ้าพบ ว่าสตริงคำตอบที่เก็บไว้มีค่าที่ดีกว่า ให้นำสตริงนั้นแทนที่สตริงที่แย่ที่สุด ของประชากรที่ผ่านการมิวเตชั่น
- 10. GAs-loop : มีกฎเกณฑ์ในการตรวจสอบสภาวะการหยุดทำงาน (Stopping Criteria) 2 กรณีคือ 1. ดูว่าจำนวนเจนเนอเรชั่น น้อยกว่า จำนวนเจนเนอเรชั่นสูงสุดหรือไม่ ถ้าน้อยกว่าให้กลับไปท่าข้อที่ 3-9 ถ้าไม่ ให้ท่าข้อที่ 11 หรือ 2. ดูว่าสตรีงคำตอบที่ดีที่สุดในแต่ละรอบของเจนเนอเร ชั่น่ มีค่า6เากันเป็นจำนวนน้อยกว่าค่าที่กำหนดไว้หรือไม่ ถ้าน้อยกว่าให้ กลับไปท่าข้อที่ 3-9 ถ้าไม่ให้ทำข้อที่ 11
- 11. Stop ะ หยุดกระบวนการของเจเนติกอ้ลกอรีทึม และนำค่าที่ดีที่สุดจากเจน เนอเรชั่นสุดท้ายมาเป็นคำตอบ

โครงสร้างและวิธีการของเจนเนติกอัลกอรีทึมแสดงได้ด้งรูปที่ 6.1

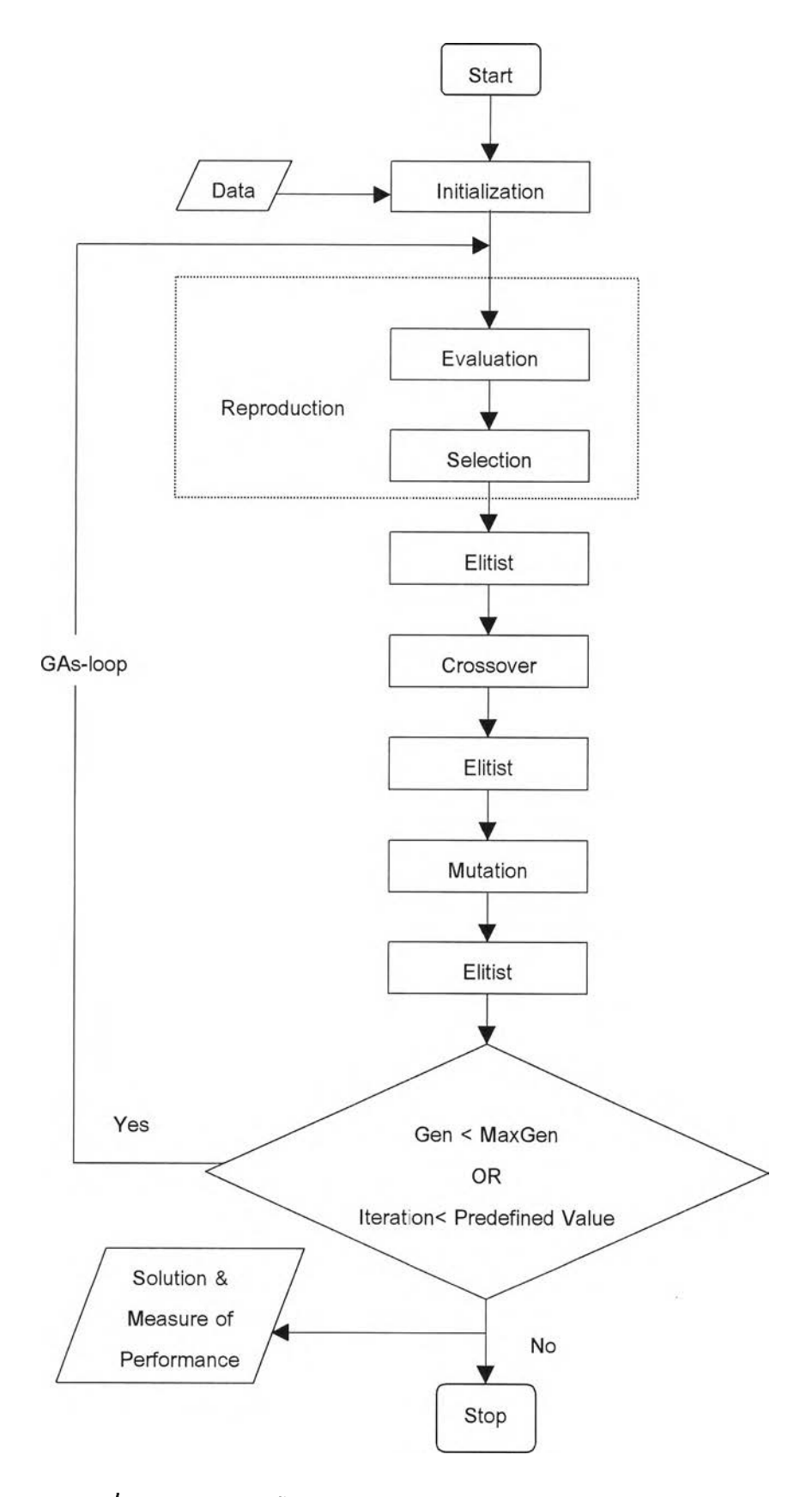

*ร ูป ท ี่ 6.1 แ ผ น ผ ังแ ส ด งโค รงส ร้างแ ล ะ ว ิธ ีก ารข อ งเจ น เน ต ิก อ ัล ก อ ริท ึม*

## 6.3 วิธีการของเจนเนติกอัลกอริทึม

#### *6.3.1 ก ารใส ่รห ัส คำต อบ (C h rom osom e R epresen tation / C oding)*

ขั้นตอนแรกของเจนเนติกอัลกอริทึม คือการกำหนดรูปแบบของการใส่รหัสคำ ตอบ ซึ่งถือว่าเป็นขั้นตอนที่สำคัญและมีผลอย่างมากต่อขั้นตอนอื่นๆของ GAs การใส่ รหัสคำตอบ คือ การเปลี่ยนคำตอบของปัญหาให้อยู่ในรูปของสตริงคำตอบ (หรือที่เรียก ว่า Chromosome) วิธีการใส่รหัสคำตอบมีทั้งแบบ Binary string และ Non-binary String ในกรณีของปัญหาการจัดวางผังโรงงาน คำตอบของปัญหาคือ ลำคับแผนกที่จะ ทำการจัดเรียงไปบนพื้นที่ของผังโรงงาน แต่ปัญหาการจัดวางผังโรงงานในงานวิจัยนี้ เป็นปัญหาการจัดวางผังโรงงานที่แผนกมีขนาดพื้นที่ไม่เท่ากัน พร้อมทั้งยังต้องคำนึงถึง รูปร่างและทิศทางการวางของแผนกที่ผู้ออกแบบกำหนด ซึ่งวิธีการใส่รหัสคำตอบที่ เลือกใช้เป็นแบบ Non-binary string และสต**ร ิง**คำตอบที่ใช้เป็นคำตอบของปัญหาการ วางผังโรงงานในลักษณะนี้จะประกอบด้วยสตรีงคำตอบ 2 ส่วน คือ

- 1. สตรีงคำตอบลำคับการเรียงของแผนก **(Department Order)** ที่จะทำการ เรียงแผนกต่าง ๆตามลำคับจากจุดเริ่มต้นไปยังจุดสุดท้ายของเส้นทางของ แถบ **(Band)**
- **2.** สตรีงคำตอบขนาดความกว้างของแถบ **(Band Width)** คือขนาดของแถบใน แต่ละช่วงของโรงงาน ซึ่งแต่ละแถบนั้นอาจมีความกว้างแตกต่างกันได้ และ ต้องมีอย่างน้อย 1 แถบ ที่มีขนาดความกว้างเท่ากับความยาวตามแนวนอน ของแผนกที่ผู้ออกแบบกำหนด **(Fixed Department)** โดยผลรวมของความ กว้างของแถบจะต้องมีค่าเท่ากับความยาวของโรงงาน

ซึ่งในที่นี้จ ะเรียกรวมสตรีงคำตอบทั้ง 2 สตรีงว่า ชุดสตรีงคำตอบ

คัวอย่างเช่น ในคัวอย่าง 5.1 สตรีงคำตอบลำดับการเรียงของแผนกเป็น 3-2-4-5-1-6 หมายถึง ในโรงงานมีจำนวนแผนกทั้งหมด 6 แผนก และจะท่าการจัดเรียงโดยเริ่มจาก แผนกที่ 3 ก่อน จากนั้นเป็นแผนกที่ 2, 4, 5, 1 และ 6 ตามลำดับจนครบ และมีสตรีงคำ ตอบขนาดความกว้างของแถบเป็น 3-1-2 หมายถึง แบ่งผังโรงงานออกเป็นแถบจำนวน 3 แถบตามแนวแกน Y โดยแถบแรกมีความกว้างเท่ากับ 3 หน่วย แถบที่ 2 และ 3 มี ความกว้างเท่ากับ 1 และ 2 หน่วยตามลำคับ

# *6.3.2 การส ร้างกลุ่ม ป ระชากรเบ ื่องต้น (Initial Population Creating)*

การสร้างกลุ่มประชากรเบื้องต้น คือ การสร้างคำตอบเบื้องต้นขึ้นมาจำนวน หนึ่งเพื่อนำไปใช้ในกระบวนการของ GAs โดยคำตอบ 1 คำตอบคือประชากร 1 คัว

จำนวนของประชากรที่ต้องการสร้างนั้นเปีนพารามิเตอร์ตัวหนึ่งที่ต้องมีการกำหนด ซึ่ง ในที่นี้กำหนดให้เท่ากับ *popsize* ตัว

สำหรับปัญหาการจัดวางผังโรงงานที่แผนกมีขนาดพื้นที่ไม่เท่ากัน ที่ต้องคำนึง ถึงรูปร่างและทิศทางการวางของแผนกที่ผู้ออกแบบกำหนด ซึ่งมีสตริงคำตอบ 2 สตริง นั้น ทำไต้โดยขั้นแรกจะสร้างสตริงลำดับการเรียงของแผนกขึ้นมาก่อน แล้วทำการสร้าง สตรีงขนาดความกว้างของแถบ ให้มีความสัมพันธ์กับสตรีงลำตับการเรียงของแผนก และสอดคล้องกับข้อจำกัดต่างๆของปัญหา ซึ่งเมื่อสร้างสตรีงขนาดความกว้างของแถบ ขึ้นมา แต่พบว่าไม่สอดคล้องกับข้อจำกัดต่างๆของปัญหา ก็จะทำการสร้างสตรีงลำดับ การเรียงของแผนกใหม่ แล้วสร้างสตรีงขนาดความกว้างของแถบอีกครั้ง โดยสตรีง ลำดับการเรียงของแผนกและสตรีงขนาดความกว้างของแถบที่ไม่ผ่านเงื่อนไข จะถูก เก็บไว้เพื่อเปรียบเทียบ ไม่ให้สร้างสตรีงคำตอบที่เหมือนชุดสตรีงคำตอบที่ผิดเงื่อนไข ขึ้นมาอีก ซึ่งประชากร 1 ตัวก็คือหนึ่งชุดสตรีงคำตอบนั้นเอง

การสร้างประชากรเบื้องต้น จะสร้างขึ้นเท่ากับจำนวนประชากรที่ไต้กำหนดไว้ และประชากรแต่ละตัวจะมีสตรีงลำดับการเรียงของแผนกและสตรีงขนาดความกว้าง ของแถบที่'ไม่1ซํ้ากัน ฑั้งนี้เพื่อให้เกิดความหลากหลายของคำตอบ และเปีนการป้องกัน ไม่ให้คำตอบที่ไต้จากวิธีของเจนเนติกอัลกอรีทึมที่ใซ้เปีนค่า Local Optimum นอกจาก นี้การสร้างประชากรเบื้องต้นให้แตกต่างกันยังช่วยให้สามารถกำหนดจำนวนประชากร น้อยลงด้วย

## *6.3.3 การรีโปรดักชั่น (R eproduction)*

การรีโปรตักขั้นเป็นการคัดเลือกสตรีงคำตอบที่มีความเหมาะสม โดยดูจากค่า ความเหมาะสมของสตรีงคำตอบแต่ละตัว แบ่งเป็นขั้นตอนย่อย 2 ขั้นตอน คือ การ ประเมินคำ (Evaluation) และ การคัดเลือกคำตอบ (Selection)

### *6.3.3.1 การป ระเมิน ค่า (Evaluation)*

ก่อนที่จะเข้าสู่ขั้นตอนการคัดเลือกของเจนเนติกอัลกอรีฑึม จำเป็นที่จะ ต้องมีการประเมินค่าประชากรแต่ละตัวเสียก่อนว่ามีความเหมาะสมมากหรือ น้อยเพียงใด ความเหมาะสมนี้จะวัดจากค่าฟิตเนสของสตรีงคำตอบแต่ละตัว ตัวใดที่มีค่าฟิตเนสมากก็หมายความว่ามีความเหมาะสมมากตามไปด้วย โดยที่ ค่าฟิตเนสตังกล่าวหมายถึง ค่าของฟังก์ขั้นวัตถุประสงค์ที่เราต้องการทำให้ตํ่าที่ สุดหรือสูงที่สุดนั้นเอง

ถ้าค่าฟังก์ชั่นวัตถุประสงค์ที่ต้องการทำให้มีค่าต่ำสุด ต้องทำการแปลง ให้อยู่ในรูปแบบการหาค่าสูงที่สุดของฟิตเนสฟังก์ขั้นก่อน ดังสมการ (6.4)

$$
f(Xi) = \left(\sum_{i=1}^{popsize} Xi\right) - Xi \tag{6.4}
$$

เมื่อ  $\overline{Xi}$  คือค่าวัตถุประสงค์ของสตริงคำตอบแต่ละตัว

### *6.3.3.2 ก าร ค ัด เล ือ ก ด ำต อ บ (Selection)*

การคัดเลือกคำตอบทำไดโดยนำเอากลุ่มสตริงคำตอบเบื้องต้นทั้งหมด มาผ่านวิธีการคัดเลือกโดยดูจากค่าฟัตเนสของสตริงคำตอบแต่ละตัวเป็นหลัก สตริงตำตอบดัวที่มีคำฟิตเนสมากก็มีโอกาสที่จะถูกคัดเลือกไว้มากกว่าตัวที่มี ค่าฟิตเนสน้อย สตริงคำตอบที่ผ่านการคัดเลือกจำนวน *popsize* ตัวจะผ่านเข้า สู่เมทติ้งพูลเพื่อรอการจับคู่และการดำเนินการของ GAs ในขั้นต่อไป

วิธีการคัดเลือกคำตอบที่ใช้ คือ วิธีการของวงล้อรูลเล็ฑ (Roulette Wheel) (Goldberg, 1989) ที่มีขนาดดวามกว้างของสล็อต (Slot) แปรผันตาม ค่าความเหมาะสม การสร้างวงล้อรูลเล็ทมีวิธีการดังต่อไปนี้

> <sub>ิ</sub> หาผลรวมของค่าฟิตเนสของสตริงคำตอบทั้งหมด *popsize* ตัว ดัง สมการ (6.5)

$$
F = \sum_{i=1}^{popsize} f(Xi)
$$
 (6.5)

โดย  $f(Xi)$  = ค่าฟิตเนสของสตริงตัวที่ *i* 

■ หาค่าความนำจะเป็นในการถูกคัดเลือก (Probability of Selection) ของสตริงคำตอบแต่ละตัว ตามสมการ (6.6)

$$
p_i = \frac{f(Xi)}{F}
$$
  $i = 1, 2, ..., \text{popsize}$  (6.6)

■ หาค่าความน่าจะเป็นในการถูกคัดเลือกสะสม (Cumulative Probability of Selection) ของสตริงคำตอบแต่ละตัว ตามสมการ (6.7)

$$
q_i = \sum_{j=1}^t p_j \tag{6.7}
$$

จากที่กล่าวมาข้างต้นเป็นการหาค่าฟิตเนสของสตริงแต่ละตัว และการสร้างวง ล้อรูลเล็ทเพื่อนำไปพิจารณาในการคัดเลือกต่อไป ซึ่งเป็นลักษณะของวิธีการแก้ปัญหา แบบวัตถุประสงค์เดียว สำหรับในงานวิจัยนี๋ไต้ทำการศึกษาของปัญหาแบบหลายวัตถุ ประสงค์และไต้เลือกใซวิธีการรวมฟังก์ชันโดยอาศัยการให้นํ้าหนักในการแก้ปัญหา จึงมี วิธีการที่แตกต่างไปจากข้างต้น

ในที่นี้'ค่าฟังก์ซั่น'วัตถุประสงค์'ที่พิจารณามี 2 ฟังก์ชั่นวัตถุประสงค์คือ ค่าใช้จ่าย โดยรวมตํ่าที่สุด การหาค่าใช้จ่ายของแต่ละชุดสตริงค่าตอบสามารถหาไต้จากสมการ (6.1) และค่า TCR พิจารณาถึงระยะทางระหว่างแผนกให้มีค่าน้อยที่สุด การหาค่า TCR สามารถหาไต้จากสมการ (6.2) สมการทั้ง 2 นั้นอยู่ในรูปแบบของการหาค่าตํ่าที่สุด จะ ทำการแปลงให้อยู่ในรูปแบบการหาค่าสูงที่สุดดังสมการ (6.4) ในการที่จะรวมฟังก์ซั่น่ วัตถุประสงค์ทั้งสองเป็นฟังก์ชั่นเดียวนั้น เนื่องจากค่าวัตถุประสงค์ทั้งสองมีหน่วยที่แตก ต่างก้นจึงไม่สามารถนำมารวมก้นไต่โดยตรง จึงทำการรวมฟังก์ชั่นวัตถุประสงค์หลัง จากการคำนวณค่าความนำจะเป็นในการถูกคัดเลือกของค่าฟังก์ชั่นวัตถุประสงค์แต่ละ ประเภท และค่าที่ไต้หลังจากการรวมฟังก์ชั่นวัตถุประสงค์ทั้งสอง ก็จะเป็นค่าความนำ จะเป็นในการถูกคัดเลือกที่นำไปใซในการหาค่าความนำจะเป็นในการถูกคัดเลือกสะสม ต่อไป ซึ่งจะเรียกค่าความนำจะเป็นในการถูกคัดเลือกของค่าฟังก์ซั่นวัตถุประสงค์เป็น ค่าฟิตเนส คือ *C o s t - f i t n e s s* และ *T C R - f i t n e s s* และค่าที่ไต้หลังจากการรวมฟังก์ชั่นวัตถุ ประสงค์เรียกว่า *T o ta l F i t n e s s* สามารถแสดงการหาค่าต่างๆไต้ตังสมการ (6.8) สมการ (6.9) และสมการ (6.10) ตามลำตับ

$$
Cost-fitness = (CostSum-c) / Sum\_of_{\_}(CostSum-c)
$$
 (6.8)

โดย *CostSum* = ผลรวมของค่าใช้จ่ายของชุดสตริงคำตอบทั้งหมด *popsize* ตัว

 $c_j$ = ค่าใช้จ่ายของแต่ละชุดสตริงคำตอบ

$$
TCR\text{-}fitness = (TCRSum\text{-}TCR) / Sum\_of\_(TCRSum\text{-}TCR) \quad (6.9)
$$

โดย *TCRSum = ผลรวมของค่า TCR ของช*ุดสตริงคำตอบทั้งหมด *popsize* ตัว

 $TCR_i$  = ค่า TCR ของแต่ละชุดสตริงคำตอบ

*Total Fitness = (W1\*Cost-fitness) + (W2\*TCR-fitness)* (6.10)

โดย ค่า TCR พิจารณาระยะทางระหว่างแผนก

*W 1* คือ นํ้าหนักที่ให้ความสำคัญกับค่าใช้จ่ายของผังโรงงาน (Cost) มี ค่าระหว่าง [0,1]

*พ 2* คือ นํ้าหนักที่ให้ความสำคัญกับความสัมพันธ์ระหว่างแผนก (TCR) มีค่าระหว่าง [0,1]

และ *W 1 + W 2* = *<sup>1</sup>*

หลังจากคำนวณค่าตังกล่าวแล้ว จะเข้าสู่กระบวนการคัดเลือกโดยหมุนวงล้อรูล ้เล็ทเท่ากับจำนวน *popsize* ครั้ง ในแต่ละครั้งจะได้ชุดสตริงคำตอบสำหรับประชากรรุ่น ต่อไป ซึ่งมีขั้นตอนด้งนี้

- 1. สร้างตัวเลขสุ่ม (Random Number)  $r$  ที่มีค่าอยู่ในช่วง  $[0...1]$
- $2.$  ถ้า  $r < q_i$  ให้เลือกชุดสตริงคำตอบชุดแรก แต่ถ้า  $q_{i-l} \leq r \leq q_i$  (เมื่อ 2 $\leq i$  $\leq$  popsize ) ให้เลือกชุดสตริงคำตอบดัวที่ i ในบางครั้งชุดสตริงคำตอบที่ ถูกคัดเลือกแล้วบางชุดอาจถูกเลือกได้มากกว่า 1 ครั้ง
- 3. ท่าตามขั้นตอนข้อที่ 1-2 จนกว่าจะได้ชุดสตริงคำตอบในเมทติ้งพูลครบ *p o p s i z e* ตัว

จากวิธีตังกล่าวจะเห็นได้ว่า ชุดสตรีงคำตอบที่มีค่าหิเตเนสรวมมากก็จะมีพื้นที่ มากจึงมีโอกาสที่ตัวเลขสุ่มที่สร้างขั้นมาจะตกอยู่ภายในบริเวณของชุดสตริงคำตอบชุด นั้นมากกว่าชุดที่มีค่าหิเตเนสรวมน้อย (มีพื้นที่น้อย) ทำให้ชุดสตริงคำตอบที่ถูกเลือก เข้าสู่เมทติ้งพูลเป็นชุดสตริงคำตอบที่มีค่าทิเตเนสรวม โดยเฉลี่ยสูงกว่าชุดสตริงคำตอบ เดิม ต่อไปเป็นตัวอย่างที่แสดงเพื่อให้เข้าใจถึงวิธีการรีโปรตักขั้น โดยเป็นตัวอย่างการ วางผังโรงงานจำนวน 6 แผนก และรายละเอียดของปัญหาตัวอย่างนี้แสดงในภาคผนวก ค.1 ซึ่งกำหนด *W1*=0.25 และ *W*2=0.75

| String No. | Order         | Band        | Cost     | <b>TCR</b> |
|------------|---------------|-------------|----------|------------|
|            | [341256]      | [1 1 2 2]   | 31985.33 | 244.67     |
| 2          | [1 4 2 3 5 6] | [132]       | 33839.00 | 236.00     |
| 3          | [235614]      | [3 2 1]     | 31169.00 | 184.00     |
| 4          | [524316]      | [2 1 1 2]   | 26537.00 | 188.00     |
| 5          | [524613]      | [1 1 1 2 1] | 31721.67 | 239.56     |
| 6          | [142536]      | [1 1 1 1 2] | 34427.00 | 230.00     |

*ต า ร า ง ท ี่ 6.1 ต ัว อ ย ่าง ป ร ะ ช าก ร เร ิ่ม ต ้น แ ล ะ ค ่าว ัต ถ ุป ร ะ ส ง ค ์*

| $O(11)$ $180$ . | viuoi         | Danu        | <b>UUSL</b> | $\sim$ |
|-----------------|---------------|-------------|-------------|--------|
|                 | [3 4 1 2 5 6] | [1 1 2 2]   | 31985.33    | 244.67 |
| 2               | [1 4 2 3 5 6] | [132]       | 33839.00    | 236.00 |
| 3               | [235614]      | [3 2 1]     | 31169.00    | 184.00 |
| 4               | [524316]      | [2 1 1 2]   | 26537.00    | 188.00 |
| 5               | [524613]      | [1 1 1 2 1] | 31721.67    | 239.56 |
| 6               | [142536]      | [1 1 1 1 2] | 34427.00    | 230.00 |
|                 |               |             |             |        |

*ต า ร า ง ท ี่ 6 .2 ต ัว อ ย ่าง ก าร ค ำน ว ณ ฟ ิต เน ส ฟ ังก ์ช ั่น ข อ งช ุด ส ต ร ิง ค ำต อ บ*

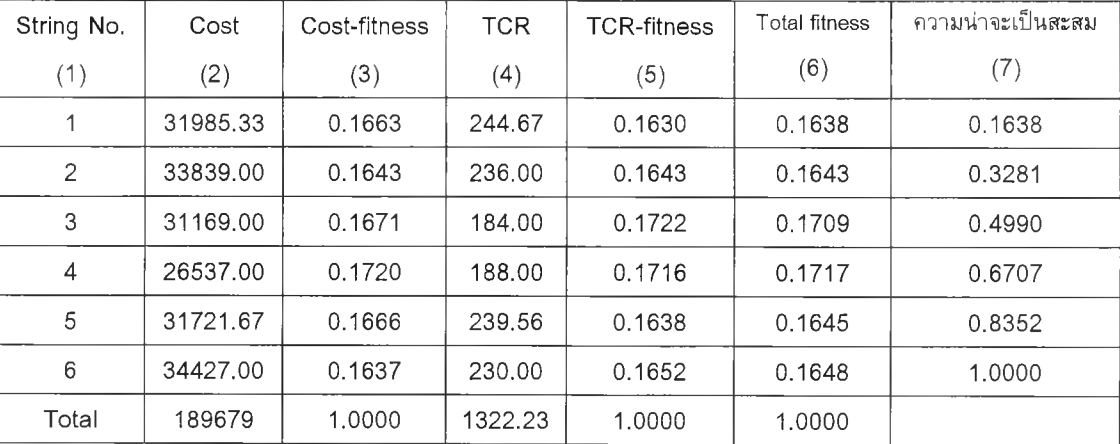

ตารางที่ 6.1 แสดงตัวอย่างประชากรเริ่มต้นจำนวน 6 ชุดสตริงคำตอบ และ กำหนดค่าวัตถุประสงค์ทั้งสอง คือ ค่าใช้จ่าย และค่า TCR ให้กับแต่ละชุดสตริงคำตอบ เพื่อใช้ในการคำนวณฟิตเนสฟังก์ชั่'นของชุดสตริงคำตอบด้งที่แสดงในตารางที่ 6.2 โดย คอลัมน์ที่ 1 เป็นลำดับของชุดสต'ริงคำตอบ คอลัมน์ที่ 2 เป็นค่า Cost ของชุดสตริงคำ ี ตอบ คอลัมน์ที่ 3 เป็นค่า *Cost-fitness ท*ี่คำนวณได้จากสมการ (6.8) คอลัมน์ที่ 4 คือ ค่า TCR ของชุดสตริงคำตอบ คอลัมน์ที่ 5 เป็นค่า *T C R - f i t n e s s* ที่คำนวณได้จากสม การ (6.9) คอลัมน์ที่ 6 เป็นค่าฟิตเนสรวม ที่คำนวณได้จากสมการ (6.10) เช่น ค่าฟิต เนสรวมของสตริงหมายเลข1 มีการคำนวณด้งนี้ [(0.25\*0.1663)+(0.75\*0.1630)] =0.1638 ซึ่งค่าฟิตเนสรวมเป็นค่าความน่าจะเป็นในการถูกกัดเลือกหรือขนาดของช่อง ในวงล้อรูเล็ต โดยที่ขนาดของวงรูลเล็ทโดยรวมเป็น 100 เปอร์เซ็นต์ ส่วนคอลัมน์ที่ 7 เป็นค่าความน่าจะเป็นในการถูกกัดเลือกสะสม ที่คำนวณได้จากสมการ (6.7)

จากนันจะทำการหมุนวงล้อรูลเล็ท 6 ครั้ง การหมุนแต่ละครั้งหมายถึงการกัด เลือกสตริงเข้าไปสู่ประชากรใหม่ สมมุติค่าสุ่มจำนวน 6 ค่า ที่อยู่ในช่วง [0...1] และทำ การกัดเลือกชุดสตริงคำตอบตามขั้นตอนของกระบวนการกัดเลือก ซึ่งจะเห็นได้ว่าชุด สตริงคำตอบหมายเลข 4 มีค่าฟิตเนสรวมมากที่สุด จะถูกสุ่มเลือกขึ้นมามากครั้งที่สุด คือ 2 ครั้ง ในขณะที่ชุดสตริงคำตอบที่มีคำฟิตเนสรวมน้อย ก็จะถูกสุ่มเลือกน้อยครั้งเช่น กัน แสดงผลการคัดเลือกได้ดังตารางที่ 6.3

| ิ์ครั้งที่ | ค่าสมจากวงล้อรลเล็ท | สตริงที่ผ่านการรีโปรดักชั่น |  |  |  |  |
|------------|---------------------|-----------------------------|--|--|--|--|
|            | 0.652588            | Str4 Total fitness: 0.1717  |  |  |  |  |
| 2          | 0.349701            | Str3 Total fitness: 0.1709  |  |  |  |  |
| 3          | 0.900537            | Str6 Total fitness: 0.1648  |  |  |  |  |
| 4          | 0.002097            | Str2 Total fitness: 0.1643  |  |  |  |  |
| 5          | 0.551275            | Str4 Total fitness: 0.1717  |  |  |  |  |
| 6          | 0.401578            | Str3 Total fitness: 0.1709  |  |  |  |  |

*ต า ร า ง ท ี่ 6 .3 ต ัว อ ย ่า งค ่าส ุม จ า ก ว งล ้อ ร ูล เล ็ท*

### *6.3.4 ก าร ค ร อ ส โอ เว อ ร ์ (C rossover)*

#### *6.3.4.1 การจับ ต ู่ส ต ริงค ำตอบ*

จากสตริงคำตอบจำนวน *p o p s i z e* ดัวที่ได้มาจากกระบวนการคัดเลือก จะมีสตริงคำตอบเพียงบางส่วนเท่านั้นที่จะถูกนำมาจับคู่เพื่อเตรียมสำหรับ กระบวนการครอสโอเวอร์ สตริงคำตอบที่ไม่ได้ถูกนำไปจับคู่ก็จะยังคงสภาพ เดิมและอยู่ในเมทติ้งพูลเป็นประชากรในเจนเนอเรชั่'นต่อไป จำนวนสตริงคำ ตอบที่จะถูกนำมาจับคู่ *( N e )* ขึ้นอยู่กับความนำจะเป็นในการครฮสโอเวฮร์ *( P c )* การจับคู่สตริงคำตอบเพื่อที่จะนำไปครอสโอเวอร์ มีขั้นตอนดังนี้

- 1. สร้างตัวเลขสุ่ม *r* ซึ่งมีค่าระหว่าง 0 ถึง 1 ให้กับสตริงคำตอบแต่ละตัว
- 2. สตริงคำตอบตัวใดที่ตัวเลขสุ่มมีค่าน้อยกว่า  $\mathit{P}\mathit{c}$  จะถูกเลือกไปจับคู่และ ทำการครอสโอเวอร์
- 3. ถ้าไม่มีสตริงคำตอบตัวใดที่มีค่า *r* น้อยกว่า  $Pc$  ให้เริ่มทำข้อ 1 และ 2 อีกครั้ง
- $4.$  ถ้ามีสตริงคำตอบที่มีค่า  $r$  น้อยกว่า  $Pc$  ทั้งหมดจำนวน  $Nc$  ตัว โดยที่  $\emph{Nc}$  เป็นจำนวนคี่ ต้องทำการปรับให้เป็นจำนวนคู่ก่อน โดยมีเงื่อนไขใน การปรับ ดังนี้
- $\,$ ถ้า *Nc* เป็นจำนวนคี่ซึ่งมีค่าระหว่าง 1 ถึง  $\it popsize$  ให้ทำการสุ่มตัวเลข 0 หรือ 1 ขึ้นมา 1 ค่า ถ้าสุ่มได้เลข 1 ให้เพิ่มสตริงค่าตอบเข้าไปอีก 1 ตัว โดยสุ่มเลือกจากตัวที่เหลืออยู่ในเมทติ้งพูล แต่ถ้าสุ่มได้เลข 0 ให้ ตัดสตริงคำตอบทิ้ง 1 ตัว โดยสุ่มเลือกจากตัวที่ได้เลือกเอาไว้
- ถ้า *N e* มีค่าเท่ากับ 1 การบรับให้ใช้วิธีเพิ่มสตรีงเข้าไปอีก 1 ตัวเท่านั้น
- $\,$  ถ้า  $\,Nc$  มีจำนวนเท่ากับ  $\,popsize\,$  ซึ่งเป็นจำนวนคี่ การปรับให้ใช้วิธีตัด สตริงคำตอบที่เตรียมได้ลง 1 ตัวเท่านั้น
- $\,$ 5. เมื่อได้สตริงคำตอบที่จะนำมาจับคู่ทั้งหมด  $\,Nc$  ตัว ให้นำมาจับคู่ตาม ลำตับ ซึ่งจะได้ทิ้งหมด *N e / 2* คู่

### *6.3.4.2 ก าร ศ รอ ส โอ เว อ ร์*

ี สตริงคำตอบที่เตรียมไว้ *Nc*/2 คู่จะถูกนำมาผ่านกระบวนการครอสโอ เวอรั ซึ่งเป็นกระบวนการที่นำสตรีงคำตอบที่ถูกจับคู่ไว้มาแลกเปลี่ยนส่วนซึ่ง กันและกันเพื่อให้เกิดสตรีงใหม่ขึ้น

ในขั้นตอนการครอสโอเวอรัจะกระท่าเฉพาะที่สตรีงลำตับการเรียงของ แผนกให้มีลักษณะการเปลี่ยนไปก่อน แล้วจึงสร้างสตรีงขนาดความกว้างของ แถบขึ้นมาเพื่อให้เหมาะสมกับสตรีงลำตับการเรียงของแผนกที่ผ่านการครอสโอ เวอรั ซึ่งสตรีงลำตับการเรียงของแผนกไม่ได้ใช้การเข้ารหัสแบบเลขฐานสอง การครอสโอเวอรัแบบธรรมดา หรือการครอสโอเวอร์แบบตำแหน่งเดียวไม่ สามารถนำมาใช้ได้ เนื่องจากการครอสโอเวอร์แบบตำแหน่งเดียวอาจท่าให้ ี สตริงมีลักษณะที่ไม่ถูกต้อง กล่าวคืออาจทำให้ยีนบางตำแหน่งเกิดค่าซ้ำกัน ซึ่งท่าใหํ!ม'สามารถคำนวณหาระยะทางของแผนกในผังโรงงานนั้นๆได้ (Goldberg,1989) ได้เสนอวิธีการครอสโอเวอร์แบบสองจุด เพื่อแก้ปัญหาของ การครอสโอเวอร์แบบธรรมดา ที่นำเสนอมี 3 วิธีคือ การครอสโอเวอร์แบบ PMX (Partially Match Crossover) การครอสโอเวอร์แบบ OX (Order Crossover) และการครอสโอเวอร์แบบ CX (Cycle Crossover) นอกเหนือจาก วิธีการครอสโอเวอร์ของ Goldberg ทิ้ง 3 วิธีแล้วยังมีวิธีการครอสโอเวอร์ที่ตัด แปลงจากวิธีการของ Goldberg อีก 2 วิธีคือ การครอสโอเวอร์แบบ PBX (Position-Based Crossover) และการครอสโอเวอรัแบบ OBX (Order-Based Crossover) รวมวิธีการครอสโอเวอร์ที่ได้นำเสนอในงานวิจัยทิ้งหมด 5 วิธี ซึ่งมี รายละเอียดตังต่อไปนี้คือ

1. การครอสโอเวอริแบบ PMX วิธีการของ PMX อย่างแรกคือการ เลือกคู,สตริงพ่อแม่ขึ้นมาอย่างสุ่ม จากนั้นทำการเลือกตำแหน่งที่จะทำการ ครอสโอเวอร์อย่างสุ่มที่อยู่ในช่วง [ 1, / - 1 ] โดยที่ / คือความยาวของสตริง และยีนตัวแรกคือยีนหมายเลข 1 และยีนตัวสุดท้ายคือยีนหมายเลข / ขอบเขต ของการครอสโอเวอร์อยู่ในช่วงเครื่องหมาย " | "

> $p_1 = [984 | 567 | 1320]$  $p_2 = [ 871 | 230 | 9546 ]$

ในขั้นตอนต่อไปจะทำการสลับค่าระหว่างสตริงที่อยู่ในช่วง " I " นั้นคือ ตำแหน่งสุ่มอยู่ในช่วง [ 4, 6 ] ของโครโมโซมลูกหลานทั้งสอง โดยที่ค่าที่อยู่ นอกเครื่องหมาย " I " และเป็นค่าที่ขั้ากันกับค่าที่อยู่ในช่วงที่กำหนดให้เป็น X

จะเห็นได้ว่าตำแหน่งที่สองของสตริง  $p_2$  มีค่าเป็น 7 ซึ่งซ้ำกับค่าที่อยู่ใน ช่วง " | " ของสตริง  $p_I$  ก่อนทำการสลับ จึงเปลี่ยนค่าที่ซ้ำให้เป็น x ก่อนและ ตำแหน่งอื่นๆที่มีค่าซ้ำกันก็จะเปลี่ยนเป็น # ด้วยเช่นกัน

 $O<sub>I</sub> = [ 984 | 230 | 1 # # ]$ 

 $Q_2 = [ 8 \times 1 \mid 5 \mid 6 \mid 7 \mid 9 \mid 5 \mid 4 \mid 4 ]$ 

แล้วทำการแทนค่า (Map) ตังต่อไปนี้ 2 เป็น 5 และ 5 เป็น 2; 3 เป็น 6 และ 6 เป็น 3; 0 เป็น 7 และ 7 เป็น 0 การแทนค่าเหล่านี้ได้มาจากค่าที่อยู่ใน ช่วง " I " โดยพิจารณาตำแหน่งของสตริงที่ตรงกัน

สตริงที่ได้เมื่อทำการแทนที่แล้วคือ

 $Q_1 = [9842301657]$  $O_2$  = [ 8 0 1 5 6 7 9 2 4 3 ]

2. การครอสโอเวอริแบบ OX เช่นเดียวกับวิธีการของ PMX อย่าง แรกคือการเลือกคู่สตริงพ่อแม่ขึ้นมาอย่างสุ่ม จากนั้นทำการเลือกตำแหน่งที่จะ ทำการครอสโอเวอริอย่างสุ่ม ขอบเขตของการครอสโอเวอร์อยู่ในช่วงเครื่อง หมาย " I "

> $P_1 = [894 | 567 | 1320]$  $P_2 = [ 871 | 230 | 9546 ]$

สุ่มตำแหน่งที่จะทำการครอสโอเวอริได้อยู่ในช่วง[ 4 , 6 ] จากนั้นเลือก คู่แม๊ปที่อยู่ในช่วงการครอสโอเวอร์ถ้าค่าที่ตรงกันให้ทำเครื่องหมาย # เครื่อง หมาย # หมายความว่าปล่อยตำแหน่งนั้นให้ว่าง สตริงลูกหลานจะเป็น

> $O_1 = [894|567|1 # #]$  $O_2 = [8 # 1 | 2 3 0 | 9 # 4 #]$

จากนั้นจะทำการเลื่อนตำแหน่ง โดยยึดถือตำแหน่งหลังช่วง " I " เป็น จุดอ้างอิง (สำหรับสตริง  $O_I$  เป็น 1 และ สำหรับ  $O_2$  เป็น 9) ได้สตริงลูกหลาน ดังต่อไปนี้

 $Q_i = [567 | # # | 1894]$ 

 $Q_2$ = [ 2 3 0 | # # # | 9 4 8 1 ]

ขั้นตอนต่อไปจะเป็นการสลับตำแหน่งที่อยู่ในช่วงของการครอสโอเวอร์ ของสตริงทั้งสองที่เหลือ สตริงที่ได้เมื่อที่าการครอสโอเวอร์แล้วคือ

 $Q_1$  = [567|230|1894]

 $O_2$ =  $[230 | 567 | 9481]$ 

3. การครอสโอเวอร์แบบ CX ขั้นตอนแรกเลือกคู่สตริงพ่อแม่ขึ้นมา อย่างสุ่ม พิจารณาดังต่อไปนี้

> $P_1 = [2034859176]$  $P_2 = [5921067384]$

พิจารณาที่ตำแหน่งแรกของสตริง *P i* และ *p 2* คงเดิมไว้

 $Q_i = [2 - 1 - 1 - 1 - 1]$  $Q_2 = [5 - 1 - 1 - 1]$ 

ค่าตำแหน่งแรกของสตริง  $O_2$ เป็น 5 นำมาพิจารณาค่าที่เป็น 5 (ตำแหน่งที่ 6) ของสตริง  $O_l$ จะคงเดิมไว้ ส่วนค่าที่เป็น 6 (ตำแหน่งที่ 6) ของ สตริง  $O$ วจะคงเดิมไว้เช่นกัน จะได้เป็น

> $Q_1 = [2 - - - 5 - - -]$  $Q_2 = [5 - - - 6 - - -]$

จากค่าที่เป็น 6 ของสตริง  $O_2$  นำไปพิจารณาต่อในสตริง  $O_1$ ซึ่งจะคง เดิมไว้ได้สตริงเป็น

| $O_1 = [2 - - -5 - -6]$          |
|----------------------------------|
| $O_2 = [5 - -6 - -4]$            |
| อีวยกรรมวนการเดิมจะได้สตริ่3เป็น |
| $O_1 = [2 - 4 - 5 - -6]$         |
| $O_2 = [5 - -1 - 6 - -4]$        |
| $O_1 = [2 - 4 - 5 - 1 - 6]$      |
| $O_2 = [5 - 1 - 6 - 3 - 4]$      |
| $O_1 = [2 - 34 - 5 - 1 - 6]$     |
| $O_2 = [5 - 21 - 6 - 3 - 4]$     |

กระบวนการในการเลือกตัวที่จะคงเดิมไว้จะสิ้นสุดต่อเมื่อ ค่าใน ตำแหน่งใดตำแหน่งหนึ่งของ *0 2* มีค่าตรงกับค่าในตำแหน่งแรกของ สตริง *0 1* จาก**นั้น**จะทำการสลับค่าที่ยังดงเหลืออยู่ทั้งสองสตริงแบบ ตำแหน่งต่อตำแหน่ง ได้สตริงลูกหลานเป็น

> $Q_1 = [2934057186]$  $Q_2 = [5021869374]$

4. การครอสโอเวอร์แบบ PBX พัฒนาโดย Syswerda โดยดัดแปลง มาจากวิธีการครอสโอเวอร์แบบ OX โดยเริ่มจากการเลือกสตริงพ่อแม่

> $P_1 = [2034859176]$ *p 2* = [ 5 9 2 1 0 6 7 3 8 4 ]

เลือกตำแหน่งจากสตริงพ่อแม่  $P_I$  อย่างสุ่ม แล้วนำค่าในตำแหน่งที่ เลือกของสตริงพ่อแม่ *P i* ไปใส่ในตำแหน่งเดียวกันของสตริงลูก *O i* ในที่นี้เลือก ตำแหน่งที่ 4 และ 7

> $P_1 = [2034859176]$  $P_2 = [5921067384]$

 $O_1 = [ # # # 4 # # 9 # # #]]$ ตัดค่าที่อยู่ในตำแหน่งที่เลือกของสตริงพ่อแม่ *P 1* ออกจากสตริงพ่อแม่  $P_2$  ดังนั้นค่าที่ตัดออกคือ 4และ9

> $P_2 = [5 # 2 1 0 6 7 3 8 #]$ นำค่าที่เหลืออยู่'ในสต'ริงพ่อแม่/*52* มาใส่ในสตริงลูก *O i* ตามลำตับ  $P_2 = [5 # 2 1 0 6 7 3 8 #]$  $O_1 = [5214069738]$

5. การครอสโอเวอร์แบบ OBX พัฒนาโดย Syswerda เช่นกัน มี ความใกล้เคียงกับ PBX แต่แตกต่างกันเล็กน้อย โดยมีวิธีการตังนี้ เลือกตำแหน่งอย่างสุ่มจากสตริงพ่อแม่ *P i* ในที่นี้เลือกตำแหน่งที่ 4

และ 7

 $P_i = [2034859176]$ *P 2* = [ 5 9 2 1 0 6 7 3 8 4 ]

นำค่าจากสตริงพ่อแม่  $P_I$  ไปใส่สตริงลูก  $O_I$  ที่ตำแหน่งเดียวกันกับ ตำแหน่งของสตริงพ่อแม่ *p 2* ที่มีค่าตรงกับค่าที่ถูกเลือกในสตรีงพ่อแม่ *P i* โดย เรียงตามลำดับก่อนหลัง

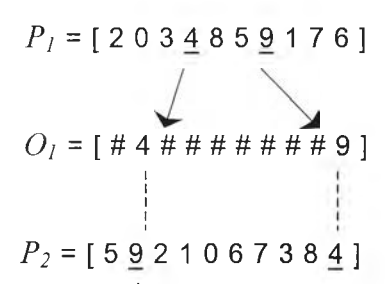

นำค่าในตำแหน่งที่เหลือของสตริงพ่อแม่  $P_{\mathrm{2}}$  ไปใส่ในตำแหน่งที่ว่างอยู่ ของสตริงลูก ตามลำดับ

> $O_l$  = [542106738<u>9</u>] A 444444  $P_2 = [5921067384]$

เมื่อทำการครอสโอเวอร์กับสตรีงลำดับการเรียงของแผนกแล้ว จะทำ การสร้างสตรีงขนาดความกว้างของแถบที่เหมาะสม ซึ่งหลังจากการสร้างสตริง ขนาดความกว้างของแถบ อาจพบว่าสตริงทั้งสองไม่สอดคล้องกับข้อจำกัด ต่าง ๆของปัญหา ก็จะทำการสร้างสตริงขนาดความกว้างของแถบขึ้นมาใหม่ และตรวจสอบข้อจำกัดต่างๆอีก 2 ครั้ง ถ้าพบว่ายังไม่สามารถหาสตริงขนาด ความกว้างของแถบที่เหมาะสมได้ น่าสตริงคำตอบชุดเดิมก่อนทำการครอสโอ เวอร์มาแทนที่สามารถแสดงวิธีการดังกล่าวได้ดังรูปที่ 6.2

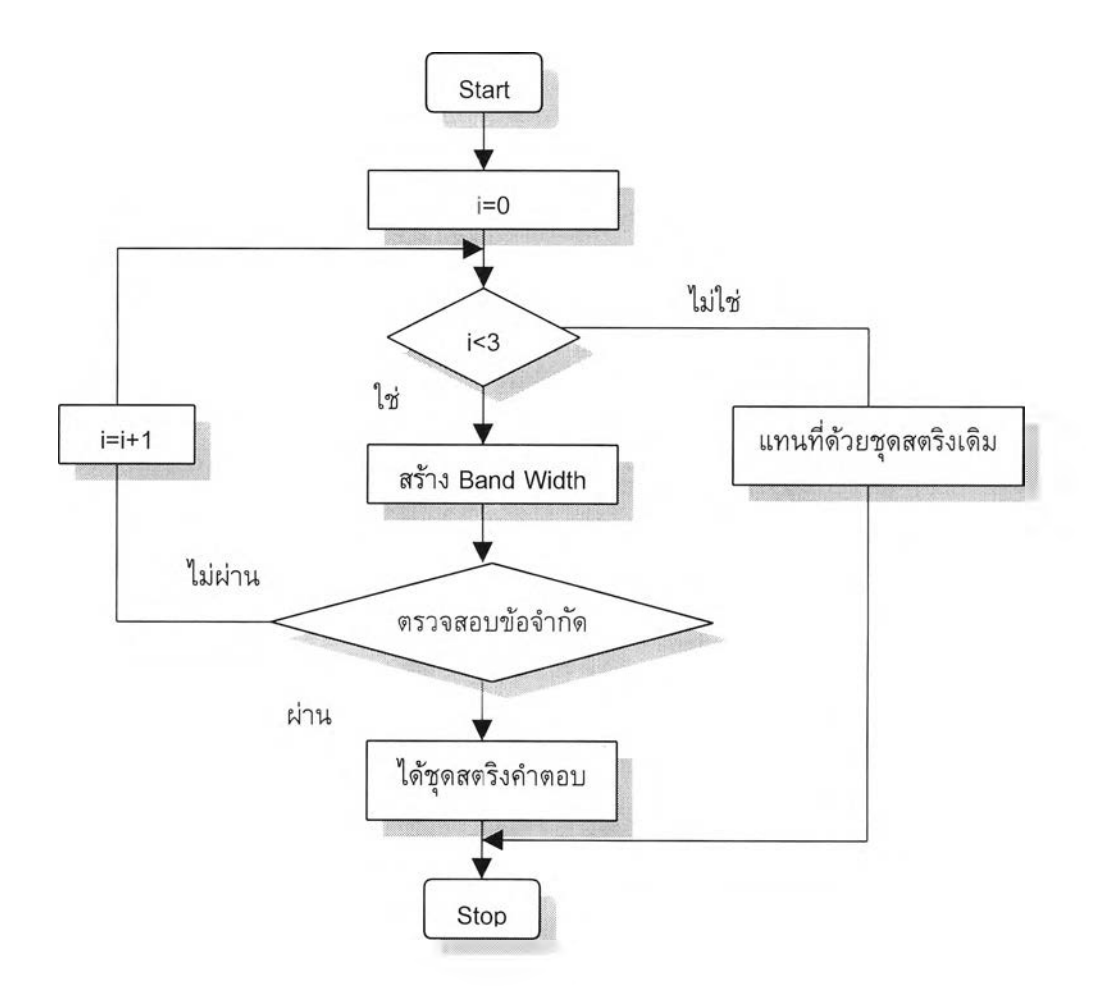

*รูปที่ 6.2 แผนผังแสดงวิธีและจำนวนครั้งในการสร้างสตริง Band Width ห ม า ย เห ต ุ* **/** *คือจำนวนครั้งของการสร้างสตริง Band Width*

จากนั้นจะทำการคืนชุดสตริงคำตอบเข้าสู่เมทติ้งพูลเพื่อไปรวมกับชุด สตริงคำตอบที่ไม่ได้ถูกเลือกมาครอสโอเวอร์ จากนั้นก็จะเข้าสู่กระบวนการของ GAs ลำดับถัดไป

## *6.3.5 การม ิวเต ชั่น (Mutation)*

### *6.3.5.1 การเลือกสตริง*

การพิจารณาว่าสตริงด้วใดจะถูกนำมาทำการมิวเตชั่น ขึ้นอยู่กับความ นำจะเปีนในการมิวเตขั้น *( P m )* โดยมีขั้นตอนด้งนี้

> 1. สร้างตัวเลขสุ่ม *r* ซึ่งมีค่าระหว่าง 0 ถึง 1 ให้กับสตริงคำ ตอบแต่ละตัว

2. สตริงคำตอบตัวใดที่ตัวเลขสุ่มมีค่าน้อยกว่า *Pm* จะถูก เลือกไปทำการมิวเตชั่น

### *6.3.5.2 การมิวเตชั่น*

กระบวนการมิวเตซั่น เป็นการเปลี่ยนค่าในบางตำแหน่งของสตริงเพื่อ ให้เกิดคำตอบใหม่ โดยเลือกสตรีงที่จะทำการมิวเตชั่นอย่างสุ่มและนำมาผ่าน การมิวเตซั่น ซึ่งการมิวเตซั่นจะเลือกทำเฉพาะที่สตริงลำดับการเรียงของแผนก ให้มีลักษณะเปลี่ยนไปก่อน แล้วจึงสร้างสตริงขนาดความกว้างของแถบขึ้นมา เพื่อให้เหมาะสมกับสตรีงลำตับการเรียงของแผนกที่ผ่านการมิวเตซั่น ในงานวิจัยนี้ได!ช่วิธีการมิวเตชั่นทั้งหมด 3 แบบ คือ

**1. การมิวเตซั่นแบบรีซิโพรคอลเอ็กเซน (Reciprocal Exchange Mutation)** เริ่มจากเลือก 2 ตำแหน่งในสตรีงอย่างสุ่ม แล้วทำการสลับที่กัน ระหว่างค่าในตำแหน่งตังกล่าว ในตัวอย่างได้เลือกตำแหน่งที่ 4 และ 6

> $m = [1 2 3 4 5 6 7 8 9]$  $m = [1 2 3 6 5 4 7 8 9]$

**2. การมิวเตซั่นแบบอินเสอร์ทซั่น (Insertion Mutation)** โดยทำ การเลือกตำแหน่ง 1 ตำแหน่งหรือเป็นช่วงจากสตรีงที่จะมิวเตชั่น ในตัวอย่าง ไต้เลือกเป็นช่วงคือระหว่างตำแหน่งที่ 4 และ 6

> *<sup>m</sup>* = [1 2345678 9] แบ่งสตรีงออกเป็น 2 ส่วน  $m_1$  = [1 2 3 5 7 8 9]  $m_2$  = [4 5 6] สุ่มตำแหน่งที่จะแทรก  $m_2$ ใน  $m_1$ ในที่นี้สุ่มได้ตำแหน่งที่ 6ของ  $m_1$  $m_1$  = [1 2 3 5 7 8 9]  $m_1$  = [1 2 3 5 7 8 <u>4 5 6</u> 9]

**3. การมิวเตชั่นแบบแรนดอมซีเควนซ์ (Random Seqeunce Mutation)** เริ่มจากการสุ่มในตำแหน่งของสตรีง ๓ ทำการตัดสตรีงที่อยู่หลัง ตำแหน่งที่สุ่มได้ทิ้ง แล้วสร้างสตรีงที่เหลือโดยวิธีการสุ่ม ในตัวอย่างตำแหน่งที่ สุ่มได้คือ 4

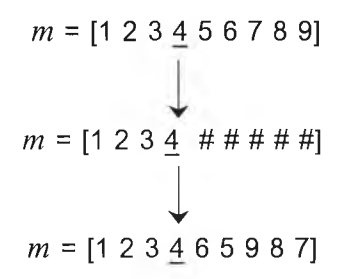

เช่นเดียวกับการครอส'โอเ'วอร์ หลังจากสตริงลำดับการเรียงของแผนก ผ่านการมิวเตชั่นแล้ว จะทำการสร้างสตริงขนาดความกว้างของแถบที่เหมาะ สม ซึ่งหลังจากการสร้างสตรีงขนาดความกว้างของแถบ อาจพบว่าสตรีงทั้งสอง ไม่สอดคล้องกับข้อจำกัดต่าง ๆของปัญหา ก็จะทำการสร้างสตรีงขนาดความ กว้างของแถบขึ้นมาใหม่ และตรวจสอบข้อจำกัดต่างๆอีก 2 ครั้ง ถ้าพบว่ายัง ไม่สามารถหาสตรีงขนาดความกว้างของแถบที่เหมาะสมได้ นำสตรีงคำตอบชุด เดิมก่อนทำการมิวเตชั่นมาแทนที่สามารถแสดงวิธีการดังกล่าวได้ดังรูปที่ 6.2 จากนั้นจะทำการคืนชุดสตรีงคำตอบเข้าสู่เมทติ้งพูลเพื่อไปรวมกับชุดสตรีงคำ ตอบที่ไม่ได้ถูกเลือกมามิวเตชั่น จากนั้นก็จะเข้าสู่กระบวนการของ GAs ลำดับ **ถัดไป**

หลังจากที่ผ่านกระบวนการดัดเลือก ครอสโอเวอร์ และมิวเตขั้นแล้ว ประชากรรุ่นใหม่ก็พร้อมที่จะนำไปสู่กระบวนการคัดเลือกต่อไป กระบวนการดัด เลือกของรุ่นประชากรรุ่นใหม่ใช้กระบวนการของวงล้อรูเล็ทที่มีขนาดของช่อง เปีนลัดส่วนกับค่าความเหมาะสม กระบวนการทั้งหมดจะเกิดขึ้นซํ้าๆกันซึ่งเป็น ไปตามกระบวนการของ GAs

#### *6.3.6 การอิลิท ิส (Elitist)*

การอิลิทิส คือ การเก็บสตรีงที่ดีไว้เสมอ กล่าวคือเมื่อระหว่างกระบวนการรีโปร ดักชน ครอสโอเวอร์ มิวเตขั้น อาจจะทำให้สตรีงที่ดีถูกทำลายไปได้ ดังนั้นเมื่อเสร็จสิ้น แต่ละขั้นตอนของ GAs ให้ทำการเปรียบเทียบระหว่างสตรีงที่ดีที่สุดของระหว่างประชา กรก่อนและหลังผ่านขั้นตอนดังกล่าว เพื่อหาว่าสตรีงใดมีคุณสมบัติดีกว่ากัน หากว่า สตริงที่ดีที่สุดของประชากรก่อนการเข้าสู่กระบวนการของ GAs นั้นมีคุณสมบัติที่ดีกว่า ให้ทำการนำสตรีงนั้นมาแทนที่สตรีงที่มีคุณสมบัติแย่ที่สุดของประชากรหลังผ่าน กระบวนการ GAs แล้ว

# 6.4 ตัวอย่างการประยุกตัใช้ GAs กับการออกแบบผังโรงงานที่แผนกฝ็ขนาด พื้นที่ไม่เท่ากันด้วยการกำหนดรูปร่างลักษณะแผนกที่แน่นอน

ในส่วนนี้แสดงรายละเอียดของขั้นตอนต่างๆของ GAs ที่นำไปประยุกต์ใช้กับการออก แบบผังโรงงานที่แผนกมีขนาดพื้นที่ไม่เท่ากัน ด้วยการกำหนดรูปร่างลักษณะแผนกที่แน่นอน ซึ่งเป็นปัญหาตัวอย่างการวางผังโรงงานจำนวน 6 แผนก

### *6.4.1 การเตรียมข้อมูล (Data Input)*

1. ข้อมูลเกี่ยวกับขนาดของผังโรงงาน แสดงได้ตังตารางที่ 6.4

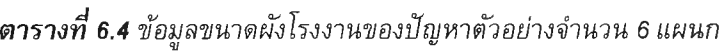

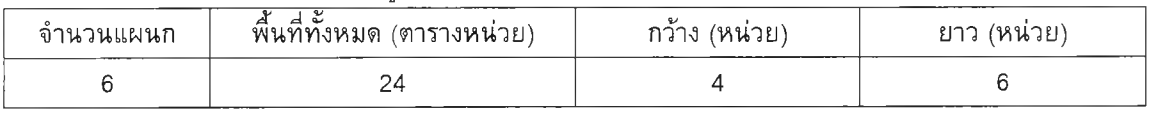

2. ข้อมูลเกี่ยวกับพื้นที่ที่ต้องการของแต่ละแผนก ความกว้างและความยาว ของพื้นที่ที่เล็กที่สุดของแต่ละแผนก และอัตราส่วนด้านยาวต่อด้านกว้าง ของแต่ละแผนก แสดงได้ตังตารางที่ 6.5 3\*

### *ต า ร า พ ี่6 . 5 ข้อมูลความต้องการพื้นที่ของแต่ละแผนกและรายละเอียดต่างๆ ของปัญหาตัวอย่างจำนวน 6 แผนก*

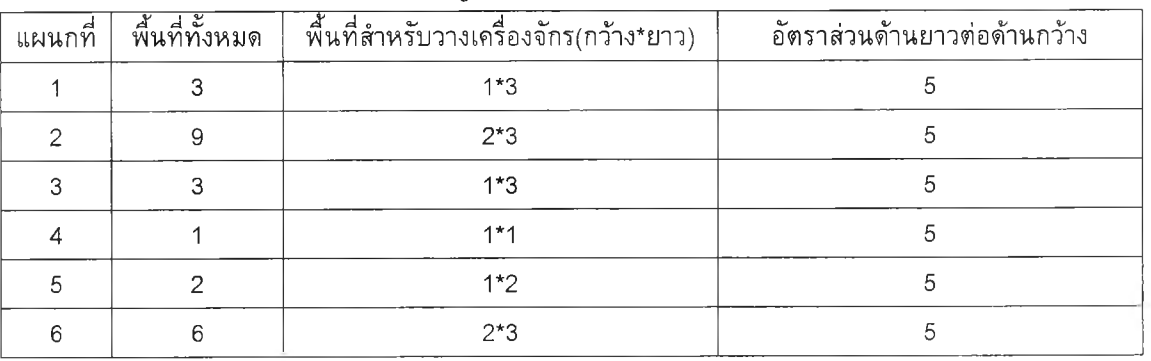

*ห ม า ย เห ต ุ*

- ่ พื้นที่สำหรับวางเครื่องจักร คือพื้นที่ที่อยู่ภายในแผนก ไว้สำหรับวางเครื่องจักรที่จำเป็นใน แผนกนั้นๆ
- อัตราส่วนด้านยาวต่อด้านกว้างของแผนก กำหนดไว้เพื่อป้องกันการสร้างผังโรงงานที่มีรูปร่าง ้เป็นรูปสี่เหลี่ยมผืนผ้าที่ยาวและแคบ จนไม่เหมาะสมกับการใช้งานจริง
	- 3. ข้อมูลที่เป็นแผนภูมิการไหลระหว่างแผนกตังตารางที่ 6.6 แผนภูมิความ สัมพันธ์ระหว่างแผนกต่างๆตังรูปที่ 6.3 ค่าใช้จ่ายในการขนถ่ายวัสดุ

ประเภทของการวัดระยะทาง นํ้าหนักที่ให้ความสำคัญกับค่าใช้จ่ายของผัง โรงงานและนํ้าหนักที่ให้ความสำคัญกับความสัมพันธ์ระหว่างแผนก

| ALLA LA LE OCO PPM PPLIVILI LE PRIMERITE LA LA PRIMERITÉ LI LE L'È LI LA L'ALLA LA L'ULLIVILIA NELL' |     |     |     |     |     |     |
|----------------------------------------------------------------------------------------------------|-----|-----|-----|-----|-----|-----|
| จาก-ไป                                                                                               |     | 2   | 3   | 4   | 5   | 6   |
| 1                                                                                                    | 0   | 63  | 605 | 551 | 116 | 136 |
| 2                                                                                                    | 63  | 0   | 635 | 941 | 50  | 191 |
| 3                                                                                                    | 104 | 71  | 0   | 569 | 136 | 55  |
| $\overline{4}$                                                                                       | 65  | 193 | 622 | 0   | 77  | 90  |
| 5                                                                                                    | 162 | 174 | 607 | 591 | 0   | 179 |
| 6                                                                                                    | 156 | 13  | 667 | 611 | 175 | 0   |

*ต า ร า ง ท ี่ 6 .6 แผนภูมิการไหลระหว่างแผนก (เที่ยว) ของปัญหาตัวอย่างจำนวน 6 แผนก*

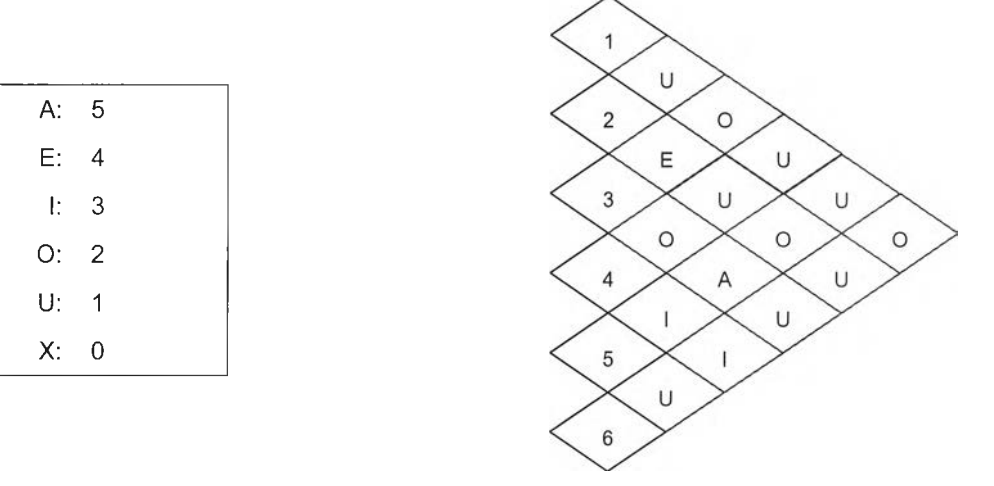

*รูปที่ 6.3 แผนภูมิความสัมพันธ์ระหว่างแผนกของปัญหาตัวอย่างจำนวน 6 แผนก*

ค่าใช้จ่ายของการขนถ่ายเท่ากับ 1 หน่วย/เที่ยว และคิดระยะทางระหว่างจุด เซ็นทรอยด์ของแต่ละแผนกแบบเรคติลิเนียร์ (ระยะทางรวมเท่ากับผลรวมของระยะทาง ตามแกน X และระยะทางตามแกน Y) และค่า  $W1=0.25$   $W2=0.75$ 

- 4. ข้อมูลของแผนกที่ผู้ออกแบบกำหนด ในปัญหาคัวอย่างนี้เลือกกำหนด แผนก 6 ให้มีรูปสี่เหลี่ยมมุมฉาก และมีความยาวตามแนวนอนเท่ากับ 2 หน่วย
- 5. พารามิเตอร์ของ GAs ที่เลือกในการยกคัวอย่าง คือ จำนวนประชากรเบื้องคัน 6 คัว วิธีการรีโปรคักชั่นแบบ วงล้อรูลเล็ท

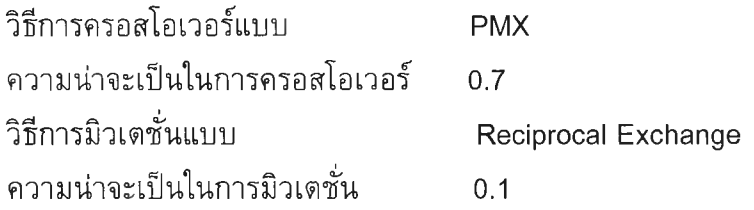

# *6.4.2 การส ร้างส ต ริงค ำต อบ เบ ื้องต้น*

การสร้างสตริงคำตอบเบื้องต้นเริ่มจากนำข้อมูลของจำนวนแผนก และชื่อของ แผนก ซึ่งในที่นี้แทนด้วยตัวเลข เอามาใช้สร้างสตริงลำดับการเรียงของแผนก จากนั้น ข้อมูลขนาดผังโรงงาน จำนวนแผนก ข้อมูลของพื้นที่ที่ต้องการของแต่ละแผนกและราย ละเอียดต่างๆในตารางที่ 6.5 แผนกที่ผู้ออกแบบกำหนดและความยาวตามแนวนอน จะ นำมาใช้เพื่อสร้างสตรีงขนาดความกว้างของแถบ เมื่อไต้สตรีงคำตอบ 2 ส่วนที่คู่กันแล้ว จะทำการตรวจสอบข้อจำกัดต่างๆของแผนกและผังโรงงาน ซึ่งถ้าผ่านข้อจำกัดทุกข้อก็ จะไต้สตรีงคำตอบ 1 ชุด และสร้างชุดสตรีงคำตอบจนครบตามจำนวนประชากรเบื้องต้น ใน,ที่นี้'คือ 6 ตัว ซึ่งประชากรเบื้องต้น 6 ตัวประกอบด้วยชุดสตรีงคำตอบ 6 ชุดแสดงไต้ ตังตารางที่ 6.7

| String No. | Order         | Band      |
|------------|---------------|-----------|
|            | [136425]      | [12111]   |
| 2          | [3 1 6 4 2 5] | [1 2 1 2] |
| 3          | [1 2 6 5 4 3] | [3 2 1]   |
| 4          | [3 2 5 4 1 6] | [3 1 2]   |
| 5          | [123456]      | [3 1 2]   |
| 6          | [564213]      | [2 1 3]   |

*ตารางที่ 6.7 ประชากรเบื้องต้นของปัญหาตัวอย่างจำนวน 6 แผนก*

### *6.4.3 การประเมินคำ*

ในขั้นตอนนี้จะนำข้อมูลแผนภูมิการไหลระหว่างแผนก แผนภูมิความสัมพันธ์ ระหว่างแผนกต่างๆ ค่าใช้จ่ายในการขนถ่ายวัสดุ ประเภทของการวัดระยะทาง นํ้าหนัก ที่ให้ความสำคัญกับค่าใช้จ่ายของผังโรงงาน และนั้าหนักที่ให้ความสำคัญความสัมพันธ์ ระหว่างแผนก มาใช้[นการคำนวณหาค่าใช้จ่ายของผังโรงงาน และค่า TCR ที่พิจารณา ถึงระยะทางระหว่างแผนก และทำการคำนวณค่า Cost-fitness TCR-fitness และ Total Fitness ของสตรีงคำตอบแต่ละชุด ซึ่งแสดงไต้ตังตารางที่ 6.8

| String No. | Cost      | Cost-fitness | <b>TCR</b> | <b>TCR-fitness</b> | <b>Total Fitness</b> |
|------------|-----------|--------------|------------|--------------------|----------------------|
| 1          | 31861.11  | 0.1632       | 224.22     | 0.1637             | 0.1636               |
| 2          | 30558.00  | 0.1647       | 222.00     | 0.1641             | 0.1643               |
| 3          | 30354.00  | 0.1649       | 206.00     | 0.1667             | 0.1663               |
| 4          | 26130.00  | 0.1698       | 178.00     | 0.1712             | 0.1709               |
| 5          | 25022.00  | 0.1711       | 186.00     | 0.1699             | 0.1702               |
| 6          | 29197.00  | 0.1663       | 220.67     | 0.1643             | 0.1648               |
| Total      | 173122.11 | 1.0000       | 1236.89    | 1.0000             | 1.0000               |

*ต า ร า ง ท ี่ 6 .8 ผ ล ก า ร ป ร ะเม ิน ค ่า ส ต ร ิงค ำ ต อ น เบ ื้อ งต ัน ข อ งป ้ญ ห า ต ัว อ ย ่า งจ ำ น ว น 6 แผ น ก*

## *6.4.4 ก า ร ค ัด เ ล ือ ก ส ต ร ิง ค ำ ต อ บ*

ค่า **Total Fitness** จากตารางที่ 6.8 คือค่าความน่าจะเป็นในการถูกคัดเลือก หรือขนาดของช่องในวงล้อรูลเล็ท จะนำมาคำนวณหาค่าความน่าจะเป็นในการถูกคัด เลือกสะสม ดังตารางที่ 6.9 เพื่อใช่ในการคัดเลือกสตริงตามวิธีการของวงล้อรูลเล็ท โดย สมมติค่าสุ่มจำนวน 6 ค่าที่อยู่ในช่วง [0...1] และผลการคัดเลือกจะได้สตริงคำตอบทั้ง 6 คัว คือสตริงหมายเลข 1 2 4 4 5 และ 1 แสดงได้ดังตารางที่ 6.10

|            | ч                      |        |
|------------|------------------------|--------|
| String No. | Total Fitness or $p_i$ |        |
|            | 0.1636                 | 0.1636 |
| 2          | 0.1643                 | 0.3279 |
| 3          | 0.1663                 | 0.4941 |
|            | 0.1709                 | 0.6650 |
| 5          | 0.1702                 | 0.8352 |
| 6          | 0.1648                 | 1.0000 |

*ต า ร า ง ท ี่ 6.9 ก า ร ส ร ้า งว งล ้อ ร ูล เล ็ท ข อ งป ญ ห าต ัว อ ย ่า งจ ำ น ว น 6 แผ น ก*

*ต า ร า ง ท ี่ 6 .1 0 ผ ล ก าร ส ุ่ม เล ือ ก ส ต ว ิงค ำ ต อ บ โด ย ว ิธ ีก า ร ข อ งว งล ้อ ร ูล เล ็ท*

| ະ ⊿<br>ครงท | ค่าส่ม | สตริงที่ผ่านการรีโปรดักชั่น            |
|-------------|--------|----------------------------------------|
|             | 0.1559 | Str1 Total fitness: 0.1636             |
| 2           | 0.2981 | Str <sub>2</sub> Total fitness: 0.1643 |
| 3           | 0.6130 | Str4 Total fitness: 0.1709             |
|             | 0.5886 | Str4 Total fitness: 0.1709             |
| 5           | 0.7329 | Str5 Total fitness: 0.1702             |
|             | 0.1621 | Str1 Total fitness: 0.1636             |

หลังจากผ่านกระบวนการคัดเลือๆสตริงคำตอบ จะทำการประเมินคำของชุด สตริงคำตอบทั้งหมดซึ่งได้ผลด้งตารางที่ 6.11

| String No.     | Order                | Band        | Cost     | <b>TCR</b> | <b>Total Fitness</b> |
|----------------|----------------------|-------------|----------|------------|----------------------|
|                | [136425]             | [1 2 1 1 1] | 31861.11 | 224.22     | 0.1630               |
| 2              | [3 1 6 4 2 5]        | [1 2 1 2]   | 30558.00 | 222.00     | 0.1636               |
| 3              | [3 2 5 4 1 6]        | [3 1 2]     | 26130.00 | 178.00     | 0.1704               |
| $\overline{4}$ | [3 2 5 4 1 6]        | [3 1 2]     | 26130.00 | 178.00     | 0.1704               |
| -5             | [1 2 3 4 5 6]        | [3 1 2]     | 25022.00 | 186.00     | 0.1697               |
| 6              | $[1\;3\;6\;4\;2\;5]$ | [1 2 1 1 1] | 31861.11 | 224.22     | 0.1630               |

*ต า ร า ง ท ี่ 6 .1 1 ผ ล ก ารป ร ะเม ิน ค ่าส ต ร ีงฅ ำต อ บ ท ี่ได ้ภ า ย ห ล ังก าร ร ีโป ร ด ัก ช ั่'น*

### *6.4.5 การอิลิท ิส*

ทำการเปรียบเทียบชุดสตริงคำตอบที่มีคุณสมบัติดีที่สุดจากประชากรเบื้องด้น กับชุดสตริงคำตอบที่มีคุณสมบัติดีที่สุดจากประชากรที่ได้ภายหลังการรีโปรดักชั่น พบ ว่าชุดสตริงทั้งสองมีคุณสมบัติดีเท่ากัน จึงไม่ทำการแทนที่ชุดสตริงที่แย่ที่สุดของประชา กรหลังผ่านกระบวนการรีโปรด้กชั่'นด้วยชุดสตรีงที่มีคุณสมบัติดีที่สุดจากประชากรเบื้อง ด้น ซึ่งได้ผลด้งตารางที่ 6.12

*ต า ร า ง ท ี่ 6 .1 2 ข ุด ส ต ร ิงค ำต อ บ ท ี่ไ ด ้จ าก ก าร อ ิล ิท ิส ภ าย ห ล ังก าร ร ีโป ร ด ัก ช น*

| String No.     | Order         | Band        | Cost     | <b>TCR</b> | <b>Total Fitness</b> |
|----------------|---------------|-------------|----------|------------|----------------------|
|                | [136425]      | [1 2 1 1 1] | 31861.11 | 224.22     | 0.1630               |
| 2              | [3 1 6 4 2 5] | [1 2 1 2]   | 30558.00 | 222.00     | 0.1636               |
| 3              | [3 2 5 4 1 6] | [3 1 2]     | 26130.00 | 178.00     | 0.1704               |
| $\overline{4}$ | [3 2 5 4 1 6] | [3 1 2]     | 26130.00 | 178.00     | 0.1704               |
| 5              | [1 2 3 4 5 6] | [3 1 2]     | 25022.00 | 186.00     | 0.1697               |
| 6              | [136425]      | [12111]     | 31861.11 | 224.22     | 0.1630               |

#### *6.4.6 ก ารฅ รอ ส โอ เว อ ร์*

กระบวนการต่อไปเป็นการครอสโอเวอร์แบบ PMX ซึ่งจะทำการสุ่มเลือกสตริง คำตอบเพื่อทำการครอสโอเวอร์ โดยพิจารณาจากสตริงคำตอบที่มีคำสุ่ม *r* น้อยกว่าคำ  $\emph{P}c$  ซึ่งในที่นี้กำหนดให้  $\emph{P}c$  = 0.7 จึงอาจคาดได้ว่าประมาณ 70% ของประชากรที่มี การครอสโอเวอร์ (โดยเฉลี่ย) นั่นคือ 0.7\*6=4.2 การสุ่มเลือกสตริงคำตอบเพื่อทำการ ครอสโอเวอร์ แสดงได้ด้งตารางที่ 6.13

| String No. | Order         | $r_i$  | $r_i$ < 0.7 (Pc) |
|------------|---------------|--------|------------------|
|            | [136425]      | 0.8059 |                  |
| 2          | [3 1 6 4 2 5] | 0.5807 | Selected         |
| 3          | [3 2 5 4 1 6] | 0.6055 | Selected         |
| 4          | [3 2 5 4 1 6] | 0.4877 | Selected         |
| 5          | [1 2 3 4 5 6] | 0.9354 |                  |
| 6          | [136425]      | 0.7023 |                  |

*ตารางท ี 6.13 การเลือกสตริงเพื่อทำการครอสโอเวอร์*

เนื่องจากสตริงที่ถูกสุ่มเลือกไปครอสโอเวอร์มีเพียง 3 ตัว คือสต'ริงหมายเลข 2 3 4 ซึ่งไม่สามารถจับคู่ได้ จึงต้องทำการลดหรือเพิ่มสตริงคำตอบโดยสุ่มเลข 0 หรือ 1 ในที่นี้,1ห้สุ่มใต้เลข 1 ซึ่งหมายความว่าจะต้องเพิ่มสตริงคำตอบเข้าไปอีกหนึ่งตัว โดย เลือกจากสตริงคำตอบที่เหลือ สมมติเลือกไต้สตริงหมายเลข 6 ดังนั้นจะไต้สตริงคำตอบ ที่จะนำไปครอสโอเวอf คือสต'ริงหมายเลข 2 3 4 6 ซึ่งสามารถจับคู่ไต้เปีน 2-3 และ 4-6

นำสตริงลำดับการเรียงของแผนกของคู่แรกไปครอสโอเวอร์ โดยสุ่มเลือก ตำแหน่งการครอสโอเวอร์ไต้ที่ตำแหน่ง 3 และ 5

$$
P_1 = [3 1 6 4 2 5 ]
$$
  

$$
P_2 = [3 2 5 4 1 6 ]
$$

ทำการสลับสตริงที่อยู่ในตำแหน่งที่ 3 ถึง 5 (หรือที่อยู่ระหว่างเครื่องหมาย I) ้ และทำการแทนค่า (Map) ดังนี้คือ 5 เป็น 6 และ 6 เป็น 5 ; 1 เป็น 2 และ 2 เป็น 1 จะ ได้สตริงรุ่นลูกเป็น

$$
O_l = [3 2 5 4 1 6]
$$
  

$$
O_2 = [3 1 6 4 2 5]
$$

หลังจากไต้สตริงลำดับการเรียงของแผนกที่ผ่านการครอสโอเวอร์แล้ว จึงทำ การสร้างสตริงขนาดความกว้างของแถบที่เหมาะสม

| String | Order         | Band    | Cost     | <b>TCR</b> |  |
|--------|---------------|---------|----------|------------|--|
|        | [3 2 5 4 1 6] | [3 1 2] | 26130.00 | 178.00     |  |
| Ο,     | [3 1 6 4 2 5] | [12111] | 31721.67 | 239.56     |  |

*ต ารางท ี่ 6.14 สตริงคู่ที่ 1 หลังฝานการฅรอสโอเวอร์*

จากตารางที่ 6.14 หลังการครอสโอเวอร์ สตริงลูกหลานทั้งสองมีสตริงลำดับการ เรียงของแผนกเหมือนเดิม แต่  $O_2$  มืสตริงขนาดความกว้างของแถบเปลี่ยนไป จึงทำให้ คำ Cost และคำ TCR เปลี่ยนไป

นำสต'ริงลำดับการเรียงของแผนกของคู่ที่สองไปครอสโอเวอร์ โดยสุ่มเลือก ตำแหน่งการครอสโอเวอ'!ได้ที่ตำแหน่ง 2 และ 4

$$
P_1 = [3 2 5 4 1 6]
$$
  

$$
P_2 = [1 3 6 4 2 5]
$$

ทำการสลับสตริงที่อยู่ในตำแหน่งที่ 2 และ 4 (หรือที่อยู่ระหว่างเครื่องหมาย I) และทำการแทนค่า (Map) ด้งนี้คือ 3 เปีน 2 และ 2 เปีน 3 ; 6 เป็น 5 และ 5 เป็น 6

$$
O_l = [2 \ 3 \ 6 \ 4 \ 1 \ 5]
$$

$$
O_2 = [ 1 2 5 4 3 6 ]
$$

หลังจากได้สตริงลำดับการเรียงของแผนกที่ผ่านการครอสโอเวอร์แล้ว จึงทำ การสร้างสตริงขนาดความกว้างของแถบที่เหมาะสม

String | Order | Band | Cost | TCR  $|O_I|$   $|$   $|$  [2 3 6 4 1 5]  $|$  ไม่สามารถหาได้  $|$  ไม่สาม $|$ จักได้  $|$  ไม่สามารถหาได้  $O_2$  [1 2 5 4 3 6] [3 1 2] 25540.00 192.00

*ตารางที่ 6.15 สตริงคู่ที่ 2 หลังผ่านการครอสโอเวอร์*

จากตารางที่ 6.15 หลังการครอสโอเวอร์ *0 \* ของสตรีงฟอแม่คู่ที่ 2 ไม่สามารถ หาสตริงขนาดความกว้างของแถบที่เหมาะสมได้ จึงตัด *0 \* ทิ้ง และน่าสตริงพ่อแม่ก่อน ทำการครอสโอเวอร์มาแทน'ที่ ในที่นี้น่าสตริง *P i* มาแทนสตริง *0 /*

เมื่อทำการครอสโอเวอร์ครบทุกคู่แล้ว จึงน่าสตริงรุ่นลูกทั้ง 2 คู่ไปรวมกับสตริง ตัวที่ไม่ได้ถูกน่าไปครอสโอเวอร์ จากนั้นทำการประเมินค่าของชุดสตริงคำตอบทั้งหมด ซึ่งได้ผลตังตารางที่ 6.16

| String No. | Order         | Band        | Cost     | TCR.   | <b>Total Fitness</b> |
|------------|---------------|-------------|----------|--------|----------------------|
|            | [136425]      | [1 2 1 1 1] | 31861.11 | 224.22 | 0.1623               |
| 2          | [3 2 5 4 1 6] | [3 1 2]     | 26130.00 | 178.00 | 0.1699               |
| 3          | [3 1 6 4 2 5] | [1 2 1 1 1] | 31721.67 | 239.56 | 0.1605               |
| 4          | [3 2 5 4 1 6] | [3 1 2]     | 26130.00 | 178.00 | 0.1699               |
| 5          | [1 2 3 4 5 6] | [3 1 2]     | 25022.00 | 186.00 | 0.1692               |
| 6          | [1 2 5 4 3 6] | [3 1 2]     | 25540.00 | 192.00 | 0.1683               |

*ตารางที่ 6.16 ผลการประเมินฅ่าสตริงคำดอบที่ได้ภายหลังการครอสโอเวอร์*

ทำการเปรียบเทียบชุดสต'ริงคำตอบที่มีคุณสมบัติดีที่สุดจากประชากรที่ผ่าน กระบวนการรีโปรด้กชั่นกับชุดสตรีงคำตอบที่มีคุณสมบัติดีที่สุดจากประชากรที่ได้ภาย หลังการครอสโอเวอร์ พบว่าชุดสตรีงทั้งสองมีคุณสมบัติดีเท่ากัน จึงไม่ทำการแทนที่ชุด สตรีงที่แย่ที่สุดของประชากรที่ได้ภายหลังการครอสโอเวอร์ด้วยชุดสตรีงที่มีคุณสมบัติดี ที่สุดจากประชากรที่ผ่านการรีโปรด้กซั่น ซึ่งได้ผลด้งตารางที่ 6.17

| String No.     | Order         | Band        | Cost     | <b>TCR</b> | <b>Total Fitness</b> |
|----------------|---------------|-------------|----------|------------|----------------------|
|                | [136425]      | [1 2 1 1 1] | 31861.11 | 224.22     | 0.1623               |
| 2              | [3 2 5 4 1 6] | [3 1 2]     | 26130.00 | 178.00     | 0.1699               |
| 3              | [3 1 6 4 2 5] | [1 2 1 1 1] | 31721.67 | 239.56     | 0.1605               |
| $\overline{4}$ | [3 2 5 4 1 6] | [3 1 2]     | 26130.00 | 178.00     | 0.1699               |
| 5              | [1 2 3 4 5 6] | [3 1 2]     | 25022.00 | 186.00     | 0.1692               |
| 6              | [1 2 5 4 3 6] | [3 1 2]     | 25540.00 | 192.00     | 0.1683               |

*ตารางที่ 6.17 ขุดสตริงคำตอบที่ไดัจากการอิลิทิสภายหลังการครอสโอเวอร์*

# *6 . 4 . 8 ก า ร ม ิว เ ต ช ั่น*

กระบวนการต่อไปเป็นการมิวเตชั่นแบบรีซิโพรคอล เอ็กเชน กำหนดความน่า จะเป็นในการมิวเตชั่น *P m -* 0.1 อาจคาดได้ว่า 10% ของประชากรที่มีการมิวเตซั่น (โดยเฉลี่ย) นั่นคือ 0.1\*6 = 0.6 โดยสตรีงที่จะถูกเลือกขึ้นมาทำการมิวเตซั่น พิจารณา จากสตรีงคำตอบที่มีค่าสุ่ม *r* น้อยกว่า *P m* การสุ่มเลือกสตรีงคำตอบเพื่อทำการมิวเต ซั่น แสดงได้ด้งตารางที่ 6.18

| String No. | Order         | $r_i$  | $r_i$ < 0.1 (Pm) |
|------------|---------------|--------|------------------|
|            | [136425]      | 0.9798 |                  |
| 2          | [3 2 5 4 1 6] | 0.4193 |                  |
| 3          | [3 1 6 4 2 5] | 0.8291 |                  |
|            | [3 2 5 4 1 6] | 0.0902 | Selected         |
| 5          | [1 2 3 4 5 6] | 0.2713 |                  |
| հ          | [1 2 5 4 3 6] | 0.1318 |                  |

*ตารางที่ 6.18 การเลือกสตริงเพื่อทำการมิวเตชน*

สตรีงที่จะทำการมิวเตซั่นคือ สตรีงหมายเลข 4 ซึ่งจะทำการมิวเตชั่นที่สตรีง ลำดับการเรียงของแผนก

$$
\begin{aligned}\n\text{String } 5 &= [ \ 3 \ 2 \ 5 \ 4 \ 1 \ 6 \ ] \\
\text{เลือกตำแหน่งที่จะทำการหลับที่ 2 ตำแหน่งคือ 1 และ 5 \\
\text{String } 5 &= [ \ \frac{3}{2} \ 2 \ 5 \ 4 \ \underline{1} \ 6 \ ]\n\end{aligned}
$$

String 
$$
5 = [1 2 5 4 3 6]
$$

จากนั้นสร้างสตริงขนาดความกว้างของแถบ ที่เหมาะสมกับสตริงลำดับการ เรียงของแผนกหมายเลข 4 ดังตารางที่ 6.19

| VII 8 IUII U.IJ SIVISVII SVIU IIIII 1890 SSVILIVU |          |           |          |        |  |  |
|---------------------------------------------------|----------|-----------|----------|--------|--|--|
| String No.                                        | Order    | Band      | Cost     | TCR    |  |  |
| C                                                 | [125436] | [1 2 1 2] | 26015.61 | 192.00 |  |  |

*ตารางที่ 6.19 สตริงที่ได้จากการมิวเตชั่น*

นำสตริงหมายเลข 4 ที่ไดัจากการมิวเตชั่น รวมเข้ากับสตริงที่ไม่ได้ทำการมิวเต ชน จากนั้นทำการประเมินค่าของซุดสตริงคำตอบทั้งหมด ซึ่งได้ผลดังตารางที่ 6.20

| String No.    | Order         | Band        | Cost     | <b>TCR</b> | <b>Total Fitness</b> |  |
|---------------|---------------|-------------|----------|------------|----------------------|--|
|               | [136425]      | [1 2 1 1 1] | 31861.11 | 224.22     | 0.1627               |  |
| $\mathcal{P}$ | [3 2 5 4 1 6] | [3 1 2]     | 26130.00 | 178.00     | 0.1701               |  |
| 3             | [3 1 6 4 2 5] | [1 2 1 1 1] | 31721.67 | 239.56     | 0.1608               |  |
| 4             | [1 2 5 4 3 6] | [1 2 1 2]   | 26015.61 | 192.00     | 0.1684               |  |
| 5             | [1 2 3 4 5 6] | [3 1 2]     | 25022.00 | 186.00     | 0.1695               |  |
| 6             | [1 2 5 4 3 6] | [3 1 2]     | 25540.00 | 192.00     | 0.1686               |  |

*ตารางที่ 6.20 ผลการประเมินค่าสตริงคำตอบที่ได้.'ภายหลังการมิวเตชั่น*

### *6 . 4 . 9 ก า ร อ ิล ิท ิส*

ทำการเปรียบเทียบชุดสตริงคำตอบที่มีคุณสมบัติดีที่สุดจากประชากรที่ผ่าน การครอสโอเวอร์ กับชุดสตริงคำตอบที่มีคุณสมบัติดีที่สุดจากประชากรที่ผ่านการมิวเต ชั่นพบว่าชุดสตริงทั้งสองมีคุณสมบัติดีเท่ากัน จึงไม่ทำการแทนที่ชุดสตริงที่แย่ที่สุดของ ประชากรที่ผ่านการมิวเตชั่นด้วยช ุดสตริงที่มีคุณสมบัติดีที่สุดจากประชากรที่ผ่านการ ครอสโอเวอร์ ซึ่งได้ผลดังตารางที่ 6.21

| String No. | Order         | Band          | Cost     | <b>TCR</b> | <b>Total Fitness</b> |
|------------|---------------|---------------|----------|------------|----------------------|
|            | [136425]      | [12111]       | 31861.11 | 224.22     | 0.1627               |
|            | [3 2 5 4 1 6] | $[3 \ 1 \ 2]$ | 26130.00 | 178.00     | 0.1701               |
|            | [3 1 6 4 2 5] | [12111]       | 31721.67 | 239.56     | 0.1608               |

*ตารางที่ 6.21 ชุดสตริงคำตอบที่ได้จากการอิลิทิสภายหลังการมิวเตขั่น*

| String No. | Order         | Band      | Cost     | TCR    | Total Fitness |
|------------|---------------|-----------|----------|--------|---------------|
|            | [125436]      | [1 2 1 2] | 26015.61 | 192.00 | 0.1684        |
| 5          | [1 2 3 4 5 6] | [3 1 2]   | 25022.00 | 186.00 | 0.1695        |
| 6.         | 1125436       | [3 1 2]   | 25540.00 | 192.00 | 0.1686        |

*ตารางที่ 6.21 (ต่อ) ขุดสตริงคำตอบที่ได้จากการอิลิทิสภายหลังการมิวเตชน*

หลังจากผ่านการอิลิทิสภายหลังการมิวเตขั้นแล้ว ชุดสตริงคำตอบทั้ง 6 ชุด จะ กลายเป็นชุดสตริงคำตอบเบื้องต้นในเจนเนอเรขั้นต่อไป และเข้าสู่ขั้นตอนของเจนเนติก อัลกอริทึมเช่นนี้ไปเรื่อยๆ จนครบดามจำนวนเจนเนอเรชั่นที่กำหนดไว้ในสภาวะการ หยุดทำงานของ GAs-loop

# **6.5 โปรแกรมการประยุกติใช้เจนเนติกกัลกอริทึมในการออกแบบผังโรงงานที่ แผนกมีขนาดพื้นที่ไม่เท่ากันด้วยการกำหนดรูปร่างลักษณะแผนกที่แน่นอน**

ในส่วนนี้จะกล่าวถึงรายละเอียดต่างๆของโปรแกรมทั้งหน้าที่ของโปรแกรม ข้อสมมติ ฐาน ข้อจำกัดหรือข้อควรพิจารณา การป้อนข้อมูลเข้าของโปรแกรม และผลที่ไต้จากโปรแกรม

# *6 . 5 . 1 ห น ้า ท ี่ข อ ง โ ป ร แ ก ร ม*

โปรแกรมที่สร้างขึ้นนี้เหมาะสำหรับนำไปใช้กับการแก้ปัญหาการออกแบบผัง โรงงานแบบกระบวนการผลิต ที่แต่ละแผนกมีความต้องการขนาดพื้นที่ไม่เท่ากันและ สามารถกำหนดขนาดพื้นที่ รูปร่างของแผนกเป็นรูปสี่เหลี่ยมมุมฉากและทิศทางการวาง ไต้หนึ่งแผนก ซึ่งหน้าที่ของโปรแกรมคือ รับข้อมูลต่างๆซึ่งประกอบด้วย 2 ส่วนใหญ่คือ ข้อมูลที่เกี่ยวกับโรงงานและแผนกต่างๆในโรงงาน และข้อมูลที่ใช้กำหนดพารามิเตอร์ ของ GAs ซึ่งโปรแกรมจะทำการหาคำตอบที่เป็นการจัดวางตำแหน่งของแผนกในโรง งานให้เหมาะสมที่สุด โดยมีวัตถุประสงคํในการพิจารณา 2 ประการคือ เพื่อให้คำใช้จ่าย รวมการขนถ่ายวัสดุน้อยที่สุด และเพื่อให้ค่า TCR ที่พิจารณาระยะทางระหว่างแผนก น้อยที่สุด ในการประเมินผลผังโรงงานจะดูจากค่าฟังก์ขั้นวัตถุประสงค์รวมทั้งหมด ซึ่ง จะใช้วิธีการรวมฟังก์ขั้นวัตถุประสงค์ทั้งสองฟังก์ขั้น โดยการให้นี้าหนักกับแต่ละวัตถุ ประสงค์เพื่อบ่งบอกถึงความสำคัญของวัตถุประสงค์นั้นๆ และนํ้าหนักที่กำหนดให้กับ แต่ละวัตถุประสงค์จะถูกกำหนดโดยผู้ออกแบบ

- 1. ผังโรงงานที่จะทำการจัดวางผังจะต้องเป็นรูปสี่เหลี่ยมผืนผ้า
- 2. การจัดแผนกต่างๆในโรงงานจะถูกพิจารณาจัดวางในลักษณะเป็นแถบ (Band) ซึ่งแต่ละแถบมีความกว้างที่แตกต่างกันไต้
- 3. ทิศทางในการจัดเรียงแผนกไปบนแถบจะใช้วิธีการจัดเรียงพื้นที่ตามแนว แกน Y เริ่มจากมุมล่างต้านซ้ายมือของพื้นที่สี่เหลี่ยมผืนผ้า (พื้นที่ผังโรง งาน)

### *6 . 5 . 3 ข ้อ จ ำ ก ัด แ ล ะ ข ้อ ค ว ร พ ิจ า ร ณ า*

- 1. โปรแกรมการออกแบบผังโรงงานนี้เหมาะที่จะนำไปใช้ในการสร้างผังโรง งานใหม่ และสามารถนำไปใช้เพื่อปรับปรุงผังโรงงานเดิมไต้ แต่ทั้งนี้ต้อง คำนึงถึงทางเดิน เครื่องจักรและระบบการขนถ่ายจัสดุที่ติดตั้งอยู่ก่อน การ กำจัดพื้นที่เพื่อใช้ประโยชน์บางอย่าง เพราะโปรแกรมไม่สามารถกำหนด ความต้องการส่วนนี้ได้ ในการนำโปรแกรมไปใช้เพื่อปรับปรุงผังโรงงาน เดิม ควรมีการกำหนดข้อมูลและเงื่อนไขให้ตรงกับโปรแกรม และเมื่อนำไป ใช้แล้วลักษณะคำตอบผังโรงงานที่ไต้อาจไม่เหมาะนำไปใช้ปรับปรุงผังเดิม จึงอาจต้องมีการปรับปรุงขอบเขตของแผนกเพื่อที่จะนํ กัป1ใช้ใต้
- 2. ความเหมาะสมในการแก้ปัญหาการออกแบบผังโรงงานด้วยวิธีเจนเนติก อัลกอริทึมนี้'ขึ้นอยู่กับขนาดของปัญหาด้วย สำหรับปัญหาขนาดเล็กที่ สามารถหาคำตอบที่ดี'ใต้จาก'วิธีฮิวริสติกทั้ว ๆไป และไม่ใช้เวลาในการหา คำตอบนานก็ไม่มีความจำเป็นที่จะเลือกใช้วิธีเจนเนติกอัลกอริฑึม ซึ่งการ แก้ปัญหาด้วยวิธีเจนเนติกอัลกอริทึมนี้จะเหมาะกับปัญหาขนาดใหญ่และไม่ สามารถใช้วิธีฮิวริสติกทั้ว ๆไปแก้ปัญหาไต้ ขนาดของปัญหาที่เหมาะสมที่ จะใช้วิธีเจนเนติกอัลกอริทึมควรเป็นปัญหาผังโรงงานจำนวน 6 แผนกขึ้น ไป และในโปรแกรมที่พัฒนาขึ้นมามีช้อจำกัดสำหรับแก้ปัญหาผังโรงงานที่ มีจำนวนแผนกไม่เกิน 20 แผนกนั้น สามารถที่จะออกแบบผังโรงงานไต้ มากกว่า 20 แผนก แต่จะทำให้เสียเวลาในการหาคำตอบที่นานมาก และ ต้องขึ้นอยู่กับหน่วยความจำและความสามารถในการประมวลผลของเครื่อง คอมพิวเตอร์ด้วยว่าจะรับไต้หรือไม่

# *6 . 5 . 4 ข ้อ ม ูล ท ี่ป ็อ น ใ ห ้ก ับ โ ป ร แ ก ร ม*

ข้อมูลที่ป้อนให้กับโปรแกรมเป็นข้อมูลที่จำเป็นที่โปรแกรมจะนำไปใช้ในการแก้ ปัญหาการออกแบบผังโรงงาน ซึ่งแบ่งออกเป็น 2 ประเภทใหญ่ๆคือ ข้อมูลที่เกี่ยวกับ โรงงานและแผนกต่างๆในโรงงาน และข้อมูลที่ใช้กำหนดพารามิเตอร์ของ GAs ข้อมูล หรือค่าตัวแปรใดๆตังกล่าวจะได้มาจากผู้ใช้ที่ฑำการโต้ตอบกับคำถามในโปรแกรม ซึ่งมี ตังต่อไปนี้

## *6 . 5 . 4 . 1 ข ้อ ม ูล ท ี่เ ก ี่ย ว ก ับ โ ร ง ง า น แ ล ะ แ ผ น ก ต ่า ง ๆ ใ น โ ร ง ง า น*

- **1. นํ้าหนักที่ให้ความ**สำคัญ**กับค่าใช้จ่ายของผังโรงงาน** *(W1)* **และนา หนักที่ให้ความ**สำคัญ**กับความสัมพันธ์ระหว่างแผนก** *(พ 2)* **ผู้**ใช้ต้อง ป้อนตัวเลขที่มีค่าระหว่าง 0 ถึง 1 ให้กับค่าทั้งสองอย่างโดยค่าทั้งสองนี้เมื่อ รวมกันแล้วต้องมีค่าไม่มากกว่า 1 การให้ค่านี้าหนักกับวัตถุประสงค์นั้นขึ้น อยู่กับการตัดสินใจของผู้ออกแบบว่าให้ความสำคัญกับข้อมูลเชิงปริมาณ และข้อมูลเชิงคุณภาพมากน้อยเพียงใด หรือในการออกแบบผังโรงงานผู้ ออกแบบได้คำนึงถึงหรือให้ความสำคัญกับวัตถุประสงคํใดมากกว่ากัน หรือ อาจพิจารณาจากความสมบูรณ์ของข้อมูลที่ได้จัดเก็บมาเพื่อพิจารณา ซึ่ง ถ้าข้อมูลเชิงปริมาณมีระยะเวลาการจัดเก็บไม่เพียงพอและเก็บข้อมูลไดไม่ ครบถ้วน ก็อาจกำหนดนํ้าหนักที่ให้ความสำคัญกับค่าใช้จ่ายน้อยกว่านั้า หนักที่ให้ความสำคัญกับความสัมพันธ์ระหว่างแผนก โดยสำหรับปัญหา หนึ่ง ๆการกำหนดนํ้าหนักให้กับวัตถุประสงค์แตกต่างกัน ก็ย่อมส่งผลให้ใต้ คำตอบที่แตกต่างกันด้วย
- **2. ประเภทของการวัดระยะทาง ที่**เป็นการเดินทางของวัสดุระหว่างจุดศูนย์ กลางของแผนกต่างๆนั้น ผู้ใช้อาจเลือก'ใช้ได้ 2 แบบคือ แบบเรคติลิเนียร์ และแบบยูคลิเตียน
- **3. จำนวนแผนกต่าง ๆในผังโรงงาน ผู้**ใช้ต้องตอบเป็นเลขจำนวนเต็ม (สูง สุด 20) และแผนกต่างๆจะถูกกำหนดหมายเลขเรียงตามลำตับกันไป เริ่ม ด้นด้วยหมายเลข 1 และสิ้นสุดด้วยหมายเลขของแผนกที่เท่ากับจำนวน แผนกทั้งหมด
- **4. พี๋นที่ที่มีอยู,ทั้งหมดของโรงงาน** โดยจะแสดงเป็นความยาวและความ กว้าง ซึ่งพื้นที่ของโรงงานจะพิจารณาในรูปของสี่เหลี่ยมผืนผ้า
- 5. ข้อมูลการขนถ่ายวัสดุในโรงงาน ผู้ใช้จำเป็นที่จะต้องหาจำนวนเที่ยวของ การขนย้ายระหว่างแผนกต่างๆในโรงงาน (ในระหว่างช่วงเวลาหนึงของการ ผลิต) ซึ่งอยู่ในลักษณะของแผนภูมิจาก/ไป (From/To)
- **6. ค่าใช้จ่าย**ใน**การขนถ่ายวัสดุต่อเที่ยว ผู้ใช้**จำเป็นที่จะต้องหาค่าใช้จ่าย ต่อเที่ยวในหน่วยระยะทางหนึ่ง ขึ้นอยู่กับอุปกรณ์ทีใช้ในการขนถ่ายวัสดุ จากแผนกหนึ่งไปยังอีกแผนกหนึ่ง ซึ่งอยู่ในลักษณะของแผนภูมิจาก/ไป และถ้าผู้ใช้1ต้องการเปลี่ยนการพิจารณาฟังก์ชั่น'วัตถุประสงค่ในเรื่องของค่า ใช้จ่ายรวมตํ่าที่สุดเป็นระยะทางในการขนถ่ายวัสดุสั้นที่สุด ก็สามารถทำไต้ โดยกำหนดให้ข้อมูลค่าใช้จ่ายในการขนถ่ายวัสดุมีค่าเท่ากับ 1 ทั้งหมดนั่น เอง
- 7. ข้อมูลความสัมพันธ์ระหว่างแผนก ผู้ใช้จะต้องป้อนข้อมูลความสัมพันธ์ หรือความใกล้ชิดของคู,แผนกต่างๆภายในโรงงานที่ปรารถนาให้กับ โปรแกรม โดยความสัมพันธ์จะป้อนเป็นรูปแบบสัญลักษณ์ A E I 0 บ ซึ่ง ความสัมพันธ์นี้จะถูกแปลงให้อยู่ในรูปคะแนนที่เป็นตัวเลขจำนวนเต็ม โดย ในการแปลงค่าความสัมพันธ์เป็นคะแนนตัวเลขจะขึ้นอยู่กับมาตรฐานที่ผู้ใช้ กำหนดขึ้นและป้อนให้กับโปรแกรม
- 8. พึ๋นที่ของแต่ละแผนก (ตัวอย่างเช่น : ตารางหน่วย) พื้นที่รวมทั้งหมดของ ทุกๆแผนก'ไม่ควรเกินพื้นที่ทั้งหมดที่มีอยู่ ถ้าหากพื้นที่รวมของทุกๆแผนก มากกว่าพื้นที่ที่มีอยู่ โปรแกรมแจะแสดงข้อความที่บอกให้ทราบถึงข้อผิด พลาดที่เกิดขึ้น
- 9. ความกว้างบ้งคับ (Fixed Width) และความยาวบังคับ (Fixed Length) เป็นความกว้างและความยาวของพื้นที่ที่เล็กที่สุด โดยพื้นที่ที่เล็กที่สุดนี้ เปรียบเสมือนพื้นที่ที่จำเป็นสำหรับวางเครื่องจักรและมีรูปร่างเป็นรูปสี่ เหลี่ยมผืนผ้า ผู้ใช้จะต้องป้อนความกว้างและความยาวที่เป็นตัวเลขที่มาก กว่าหรือเท่ากับศูนย์ และผลคูณความกว้างและความยาวต้องไม่มากกว่า พื้นที่ที่ต้องการของแผนกนั้น
- 10. อัตราส่วนด้านยาวต่อด้านกว้าง (Area Ratio) ค่านี้มีไว้เพื่อป้องกันการ สร้างผังโรงงานที่มืรูปร่างเป็นรูปสี่เหลี่ยมผืนผ้าที่ยาวและแคบจนไม่เหมาะ สมกับการใช้งานจริง ถ้าอัตราส่วนที่ป้อนมีค่าน้อยกว่าค่าผลหารของความ ยาวกับความกว้างของพื้นที่เล็กที่สุดและมีค่าน้อยกว่า 1 โปรแกรมก็จะ แสดงข้อความที่บอกให้ทราบถึงข้อผิดพลาดขึ้น
- 11. แผนกที่ผู้ออกแบบกำหนด ผู้ใช้ต้องตอบเป็นตัวเลขจำนวนเต็มที่แทน แผนกที่ผู้ออกแบบกำหนดแผนกเดียว

**12. ความยาวตามแนวนอนของแผนกที่ผู้ออกแบบกำหนด** เพื่อกำหนด ทิศทางการวางของแผนก ผู้ใช้ต้องป้อนค่าตัวเลขโดยค่าความยาวตามแนว นอนจะต้องไม่มากกว่าพื้นที่ของแผนกและต้องมีค่ามากกว่าศูนย์

### *6 . 5 . 4 . 2 ข ้อ ม ูล ท ี่ใ ช ้ก ำ ห น ด พ า ร า ม ิเ ต อ ร ์ข อ ง G A s*

ค่าตัวแปรต่างๆที่เป็นตัวกำหนดพารามิเตอร์ของ GAs ไต้จากการป้อน ค่าให้กับโปรแกรมโดยผู้ใช้ เพื่อใช้ในกระบวนการของ GAs โดยพารามิเตอร์ที่ ต้องกำหนดค่าให้มีตังต่อไปนี้

- **1. ขนาดของจำนวนประชากรเริ่มต้น** ผู้ใช้ต้องป้อนเป็นเลขจำนวนเต็ม ถ้า จำนวนประชากรมากเกินไปจะทำให้เสียเวลาในการคำนวณ แต่ถ้าจำนวน ประชากรน้อยเกินไปก็จะไม่เกิดประโยชน์ ซึ่งในงานวิจัยนี้เสนอจำนวน ประซากรที่มีคำตังนี้ 6 10 15 และ 20
- **2. จำนวนเจนเนอเรซั่น** เพื่อกำหนดจำนวนรอบในการคำนวณพอที่จะหาคำ ตอบที่ดีที่สุดไต้ ซึ่งถ้ากำหนดจำนวนเจนเนอเรซั่นสูงมากเกินไป จะทำให้ เสียเวลาในการคำนวณมากโดยไม่จำเป็น
- **3. วิธีการครอสโอเวอร์ ที่**สามารถเลือกใช้ไดในโปรแกรม**มี**อยู่ 5 **วิธี**คือ PMX cx ox PBX และ OBX
- **4. ค ว าม น ่าจ ะเป ็น ใน ก ารค รอ ส โอ เว อ ร์ ผู้ใช้**ต้องป้อนเป็นตัวเลขมีค่า ระหว่าง 0 ถึง 1
- **5. ว ิธ ีก ารม ิว เต ช ั่น ที่**สามารถเลือกใช้ได้ในโปรแกรม**มี**อยู่ 3 **วิธี**คือ Reciprocal Exchange Mutation, Insertion Mutation และ Random Sequence Mutation
- **6. ความน่าจะเป็นในการมิวเตซั่น ผู้ใช้**ต้องป้อนเป็นตัวเลขมีค่าระหว่าง **0** ถึง 1
- **7. จำนวนครั้งที่ซาก้นของค่าตอบสนอง** เป็นเงื่อนไขอีกอันหนึ่งในการหยุด การทำงานของ GAs ซึ่งเมื่อพบว่าค่าตอบสนองที่คำนวณไดในแต่ละเจน เนอเรชั่นมีค่าคงที่ไม่เปลี่ยนแปลง ผู้ใช้สามารถกำหนดจำนวนครั้งที่ชากัน ของค่าตอบสนองเพื่อให้กระบวนการ GAs หยุดการทำงาน โดยต้องป้อน เป็นเลขจำนวนเต็มที่มีค่ามากกว่าศูนย์ แต่ต้องไม่มากกว่าค่าจำนวนเจน เนอ เรชั่'แ

ในการกำหนดค่าพารามิเตอร์ของ GAs ทั้งหมดนี้ ควรมีการทดสอบ พารามิเตอร์ก่อน เพื่อจะได้ค่าพารามิเตอร์ที่เหมาะสมในการแก้ปัญหา ซึงวิธี การทดสอบและวิธีการหาค่าพารามิเตอร์ที่เหมาะสมจะได้อธิบายในบทต่อไป ทั้งนี้สามารถใช้คำพารามิเตอร์ที่เหมาะสมที่ได้จากการทดสอบในงานวิจัยนี้เป็น แนวทางได้

## *6 . 5 . 5 ผ ล ท ี่ไ ด ้จ า ก โ ป ร แ ก ร ม*

การหาค่าตอบตามกระบวนการของ GAs จะกระทำชํ้าก้นไปเรื่อยๆจนครบตาม จำนวนเจนเนอเรชั่นที่กำหนดไว้ในสภาวะการหยุดทำงานของ GAs-loop เมื่อหยุดการ ทำงาน โปรแกรมจะสร้างผลลัพธ์ออกมาคือ ผลคำตอบลำดับการเรียงของแผนกและ ขนาดความกว้างของแถบ พร้อมทั้งค่าใช้จ่ายรวมในการขนถ่ายวัสดุของผังโรงงาน และ ค่า TCR ที่พิจารณาระยะทางระหว่างแผนก และยังสามารถแสดงผลลัพธ์การออกแบบ ผังโรงงานออกมาในรูปแบบของกราฟบนจอภาพ พร้อมทั้งค่าใช้จ่ายรวมในการขนถ่าย วัสดุของผังโรงงาน และค่า TCR ที่พิจารณาระยะทางระหว่างแผนกที่สอดคล้องก้น

### **6.6 สรุปท้ายบท**

วิธีการของเจนเนติกอัลกอริทึม ที่นำมาใช้แก้ปัญหาการออกแบบผังโรงงานที่แผนกมี ขนาดพื้นที่ไม่เท่าก้นด้วยการกำหนดรูปร่างลักษณะแผนกที่แนํนอน จะประกอบด้วยโครงสร้าง หลัก 5 ส่วนคือ การใส่รหัสและสร้างประชากรเบื้องต้น (Initialization) การรีโปรด้กซั่น (Reproduction) การครอสโอเวอร์ (Crossover) การมิวเตชั่น (Mutation) และการเก็บค่าที่ดีที่ **สุด** (Elitist)

การสร้างประชากรเริ่มด้นนั้น เริ่มจากการใส่รหัสคำตอบซึ่งสตริงคำตอบจะประกอบด้วย 2 ส่วนคือ สดริงคำตอบลำดับการเรียงของแผนกและสตริงคำตอบขนาดความกว้างของแถบ โดยเริ่มจากสร้างสตริงลำดับการเรียงของแผนกขึ้นมาก่อน แล้วจึงสร้างสตริงขนาดความกว้าง ของแถบใหัมีความสัมพันธ์กับสตรีงลำดับการเรียงของแผนก และสอดคล้องกับข้อจำกัดต่างๆ ของปัญหา และทำการสร้างประชากรจนครบเท่ากับจำนวนประชากรเบื้องด้นที่กำหนด จากนั้น ี่สตริงทั้งหมดจะเข้าสู่กระบวนการรีโปรดักชั่น ที่ทำการคัดเลือกสตริงคำตอบที่มีความเหมาะสม โดยใช้วิธีการของวงล้อรูลเล็ท สดรีงที่ผ่านการดัดเลือกจะเข้าสู่กระบวนการครอสโอเวอร์ โดยสุ่ม เลือกสตรีงด้วยความนำจะเป็นในการครอสโอเวอร์เพื่อมาจับคู่และทำการครอสโอเวอร์ โดยวิธี การครอสโอเวอร์มีทั้งหมด 5 วิธีคือ PMX OX CX PBX และ OBX จากนั้นสตริงคำตอบจะถูก สุ่มเลือกด้วยความนำจะเป็นในการมิวเตชั่นเพื่อทำการมิวเดซั่น ซึ่งวิธีการมิวเดซั่นมีทั้งหมด 3 วิธีคือ Reciprocal Exchange Mutation, Insertion Mutation และ Random Sequence

Mutation สตรีงคำตอบที่ได้จะกลายเป็นสตรีงคำตอบเบื้องด้นในเจนเนอเรขั้นต่อไป และเข้าสู่ขั้น ตอนของเจนเนติกอัลกอริทึมไปเรื่อยๆ จนครบตามจำนวนเจนเนอเรขั้นที่กำหนดไว้โนสภาวะ การหยุดทำงานของ GAs-loop

ในระหว่างกระบวนการของเจนเนติกอัลกอริทึมจะมีวิธีการเก็บสตริงที่ดีไว้ โดยใช้ภาย หลังกระบวนการรีโปรด้กขั้น ภายหลังการครอสโอเวอร์ และภายหลังการมิวเตขั้น เพื่อให้สตรีง คำตอบที่ดีไม่ถูกทำลายไปภายหลังกระบวนการด้งกล่าว

โปรแกรมการประยุกต็ใช้เจนเนติกลัลกอริทึมในการออกแบบผังโรงงานที่แผนกมีขนาด พื้นที่ไม่เท่ากันด้วยการกำหนดรูปร่างลักษณะแผนกที่แน่นอน จะมีหน้าที่ของโปรแกรมคือ รับ ข้อมูลต่างๆซึ่งประกอบด้วย 2 ส่วนใหญ่คือ ข้อมูลที่เกี่ยวกับโรงงานและแผนกต่างๆในโรงงาน และข้อมูลที่ใช้กำหนดพารามิเตอร์ของ GAs ซึ่งโปรแกรมจะทำการหาคำตอบที่เป็นการจัดวาง ตำแหน่งของแผนกในโรงงานให้เหมาะสมที่สุด โดยมีวัตถุประสงค6ในการพิจารณา 2 ประการคือ เพื่อให้ค่าใช้จ่ายรวมการขนถ่ายวัสดุน้อยที่สุด และเพื่อให้คำ TCR ที่พิจารณาระยะทางระหว่าง แผนกน้อยที่สุด ในการประเมินผลผังโรงงานจะดูจากคำฟังก์ขั้นวัตถุประสงค์รวมทั้งหมด ซึ่งจะ ใช้วิธีการรวมพิงก์ขั้นวัตถุประสงค์ทั้งสองฟังก์ขั้น โดยการให้นาหนักกับแต่ละวัตถุประสงค์เพื่อ บ่งบอกถึงความสำคัญของวัตถุประสงค์นั้นๆ และนั้าหน้กที่กำหนดให้กับแต่ละวัตถุประสงค์จะ ถูกกำหนดโดยผู้ออกแบบ และผลที่ได้จากโปรแกรมคือ คำตอบลำดับการเรียงของแผนกและ ขนาดความกว้างของแถบ พร้อมทั้งคำใช้จ่ายรวมในการขนถ่ายวัสดุของผังโรงงาน และคำ TCR ที่พิจารณาระยะทางระหว่างแผนก